# Universidad Nacional Autónoma de Honduras Carrera de Matemática Lecturas de Elemento Finito

**EL ANDAR DEL BORRACHO** 

Cómo el azar gobierna nuestras vidas

Jorge Destephen Ph.D.

Junio-Agosto, 2012

#### Contenido

- 1. Introducción a la teoría de distribuciones.
- 2. Aplicación de las distribuciones en la solución de ecuaciones diferenciales(ED).
- 3. Método de elementos fínitos(MEF) para problemas en una, dos y tres dimensiones.

### Teoría de Distribuciones (TD)

Podría considerarse como la teoría de las fuerzas concentradas.

#### Motivación

Funciones clásicas  $f : \mathbb{R}^n \to \mathbb{R}$ Funciones continuas en  $D \subset \mathbb{R}^n \sim C^0(D)$ Funciones continuas por partes en  $D \sim H^0(D)$ Funciones continuas por partes en  $L$ <br>Para todas estas funciones existe a  $f(x)dx$ Si  $g(x) = 0 \,\forall x \neq a$  en donde  $a \in \mathbb{R} \Longrightarrow$ <sup>+∞</sup>  $-\infty$  $g(x)dx$ . Consideremos la función donde  $a \in \mathbb{R}$  y  $\epsilon > 0$ 

$$
h_{\epsilon}(x-a) = \begin{cases} 0 & x > a + \frac{\epsilon}{2} \\ \frac{1}{\epsilon} & a - \frac{\epsilon}{2} < x < a + \frac{\epsilon}{2} \end{cases} \tag{1}
$$
\n
$$
\int_{-\infty}^{+\infty} h_{\epsilon}(x-a) = \int_{a - \frac{\epsilon}{2}}^{a + \frac{\epsilon}{2}} \frac{1}{\epsilon} dx
$$
\n
$$
= \frac{1}{\epsilon} \left( a + \frac{\epsilon}{2} - a + \frac{\epsilon}{2} \right)
$$
\n
$$
= 1
$$
\n
$$
(1)
$$

Lo cual implica que  $\lim_{\epsilon \to 0}$  $r^{+\infty}$  $h_{\epsilon}(x-a)dx = 1$  donde  $\lim_{\epsilon \to 0} h_{\epsilon}(x-a)$  es una función con las siguientes características, llamemosla  $\delta(x - a)$ .

$$
\delta(x - a) = \begin{cases} 0 & x \neq a \\ +\infty & x = a \end{cases}
$$

Tenemos una contradicción con la teoría clásica de funciones ya que

$$
\int_{-\infty}^{+\infty} \delta(x - a) dx = 1 \tag{2}
$$

La conclusión es que una función con estas características  $(1)$  y  $(2)$  no es una función clásica. Así, entonces necesitamos un nuevo concepto o teoría para eliminar está contradicción.

### Funciones de Prueba

#### Definición 1

Una función de prueba  $\phi(x) = \phi(x_1, \ldots, x_n)$  es una función infinitamente derivable en  $\mathbb{R}^n$ , y que es cero fuera de una región acotada(la región puede variar de función de prueba a función de prueba). El espacio de las funciones de prueba en  $\mathbb{R}^n$  se denota por  $C_0^{\infty}$  $\int_{0}^{\infty}(\mathbb{R}^{n}).$ 

#### Ejemplo 2

1. Sea  $\phi : \mathbb{R} \to \mathbb{R}$ 

$$
\phi(x) = \begin{cases} e^{\frac{1}{x^2 - 1}} & |x| < 1 \\ 0 & |x| \ge 1 \end{cases}
$$
\n
$$
\phi'(x) = \begin{cases} -\frac{2x}{(x^2 - 1)^2} e^{\frac{1}{x^2 - 1}} & |x| < 1 \\ 0 & |x| \ge 1 \end{cases}
$$

Para probar que  $\phi'(x)$  existe y es continua en todo R debemos probar que

$$
\lim_{x \to 1^{-}} -\frac{2x}{(x^2 - 1)^2} e^{\frac{1}{x^2 - 1}} = 0
$$

1

por L'Hopital se puede probar que  $\lim_{x\to 1^-}$ e  $x^2-1$  $\frac{e^{i}}{(x^{2}-1)^{m}}=0$  con lo cual combinado con inducción se puede probar que  $\phi^m(x)$  existe, para toda m con la propiedad de ser cero fuera de  $|x| < 1$ . m

2. Sea  $\phi : \mathbb{R}^n \to \mathbb{R}$  y  $x = (x_1, \dots, x_n)$ 

$$
\phi(x) = \begin{cases} e^{\frac{1}{\|x\|^2 - 1}} & \|x\| < 1\\ 0 & \|x\| \ge 1 \end{cases}
$$

- 3. Sea  $\phi_1, \phi_2 \in C_0^{\infty}$  $C_0^{\infty}(\mathbb{R}^n)$  entonces  $c_1 \phi_1 + c_2 \phi_2 \in C_0^{\infty}$  $\int_0^\infty (\mathbb{R}^n)$
- 4. Sea  $\phi(x) \in C_0^{\infty}$  $\phi_0^{\infty}(\mathbb{R}^n)$  entonces  $\phi\left(\frac{x-x_0}{\epsilon}\right)$  $\epsilon$ ¯ es también función de prueba en  $\mathbb{R}^n$   $\frac{x - x_0}{\cdots}$  $\frac{-x_0}{\epsilon} \in \mathbb{R}^n$ con  $\epsilon > 0$

$$
\left\|\frac{x-x_{\rm o}}{\epsilon}\right\|0
$$
  

$$
\left\|x-x_{\rm o}\right\|
$$

por lo tanto el nuevo radio es  $a\epsilon$ .

## Funcional Lineal

#### Definición 3

Decimos que f es un funcional lineal en  $C_0^{\infty}$  $\int_{0}^{\infty}(\mathbb{R}^{n})$ si existe una regla de correspondencia que asigna a cada  $\phi(x) \in C_0^{\infty}$  $\sigma_0^{\infty}(\mathbb{R}^n)$  un número real  $f(\check{\phi}) = \langle f, \phi \rangle$  donde para todo

$$
\langle f, \alpha_1 \phi_1 + \alpha_2 \phi_2 \rangle = \alpha_1 \langle f_1, \phi_1 \rangle + \langle f_2, \phi_2 \rangle.
$$

Sea

$$
f: C_0^{\infty}(\mathbb{R}^n) \longrightarrow \mathbb{R}
$$
  

$$
:\phi \longmapsto f(\phi) = \langle f, \phi \rangle
$$

#### Ejemplo 4

Sea

$$
f: C_0^{\infty}(\mathbb{R}^n) \longrightarrow \mathbb{R}
$$
  

$$
:\phi \longmapsto T(\phi) = \int_{\mathbb{R}^n} f(x)\phi(x)dx
$$

Si f es diferenciable  $0 \le x \le \pi$  entonces f esta bien caracterizada por sus coeficientes de Fourier de senos

$$
b_n = \frac{2}{\pi} \int_0^{\pi} f(x) \sin(x) dx
$$
  
=  $f(\sin nx)$   
=  $\langle f, \sin nx \rangle$ .

Es facil ver que (3) y (4) se prueban utilizando la linealidad

$$
\langle f, 0 \rangle = 0 \tag{3}
$$

$$
\left\langle f, \sum_{k=1}^{m} \alpha_k \phi_k \right\rangle = \sum_{k=1}^{m} \alpha_k \left\langle f, \phi_k \right\rangle \tag{4}
$$

#### Convergencia en el Espacio  $C_{\scriptscriptstyle \alpha}^{\scriptscriptstyle \infty}$ 0

#### Notación 5

Sean *n* variables independientes:  $x = (x_1, \ldots, x_n)$  y  $k_1, \ldots, k_n \in \mathbb{Z}_0^+$  $\int_0^+$  en donde  $\mathcal{K} = (k_1, ..., k_n)$ multiíndice de dimensión  $n$ .

$$
|\mathcal{K}| = k_1, \dots, k_n
$$

$$
D^{\mathcal{K}} = \frac{\partial^{|\mathcal{K}|}}{\partial x^{k_1} \dots \partial x^{k_n}}
$$

#### Ejemplo 6

1. n=4 con  $\mathcal{K} = (1, 2, 0, 3) D^{1, 2, 0, 3} =$  $\widehat{\partial}^6$  $\partial x_1 \partial x_2^2$  $\int_{2}^{2}\partial x_{4}^{3}$ 4

El operador diferencial  $L$  de orden  $p$  en n-variables puede ser escrito así

$$
L = \sum_{|\mathcal{K}| \leq p} a_{\mathcal{K}}(x) D^{|\mathcal{K}|}
$$

$$
x = (x_1, ..., x_n)
$$
  $a_k(x) = a_{k_1,...,k_n}(x)$ 

2. n=1 p=2

$$
L = a_0(x) + a_1(x)\frac{d}{dx} + a_2(x)\frac{d}{dx^2}
$$

3. n=2 p=2 
$$
a_{\mathcal{K}}(x) = a_{k_1,k_2}(x_1, x_2)
$$
  
\n
$$
L = \sum_{|\mathcal{K}| \le 2} a_{\mathcal{K}}(x_1, x_2) D^{\mathcal{K}}
$$
\n
$$
= a_{0,0}(x_1, x_2) + a_{1,0}(x_1, x_2) \frac{\partial}{\partial x_1} + a_{0,1} \frac{\partial}{\partial x_2} + a_{1,1}(x_1, x_2) \frac{\partial}{\partial x_1 \partial x_2} + a_{2,0}(x_1, x_2) \frac{\partial^2}{\partial x_1^2}
$$
\n
$$
+ a_{0,2}(x_1, x_2) \frac{\partial^2}{\partial x_2^2}
$$

#### Soporte

#### Definición 7

El soporte de  $f(x)$  es la cerradura del conjunto de puntos en  $\mathbb{R}^n$  en los cuales  $f(x) \neq 0$ .

#### Ejemplo 8

Las funciones de prueba del primer ejemplo. El soporte de  $\phi(x)$  es la bola cerrada  $|x| \leq 1$ .

#### Sucesión Nula

#### Definición 9

Sea  $\{\phi_1(x), \ldots, \phi_n(x), \ldots\}$  una sucesión de funciones en  $C_0^{\infty}$  $\int_{0}^{\infty}(\mathbb{R}^{n})$ , la sucesión anterior es una sucesión nula en  $C_0^{\infty}$  $\int_{0}^{\infty}(\mathbb{R}^{n})$  si y solo si cumplen las siguientes condiciones:

1. Existe una región acotada fuera de la cual todas las  $\phi_m(x)$  se hacen cero. El soporte de todas las  $\phi_m(x)$  están contenidas en una bola suficientemente grande.

2. Para cada multiíndice  $K$  de dimensión n tenemos que  $\lim_{m \to +\infty} \max_{x \in \mathbb{R}^n}$  $x \in \mathbb{R}^n$  $D^{\kappa} \phi_m(x)$  $\Big| = 0$ 

 $\phi_m(x) \to 0$  uniformemente cuando  $m \to +\infty$  $\partial \phi_m(x)$  $\partial x_i$  $\rightarrow 0$  uniformemente cuando  $m \rightarrow +\infty$ 

#### Ejemplo 10

1. Sea  $\phi(x)$  una función de prueba, entonces  $\Big\{$ 1  $\frac{1}{m}\phi(x)$ es una sucesión nula en  $C_0^{\infty}$  $\int_0^\infty (\mathbb{R}^n)$  $\phi(x),$ 1  $\frac{1}{2}\phi(x),$ 1  $\frac{1}{3}\phi(x), \ldots,$ 1  $\frac{1}{m}\phi(x), \ldots$ Si  $\phi(x) \in C_0^{\infty}$  $\big( \begin{matrix} \overline{\mathbb{R}}^n \\ 0 \end{matrix} \big) \Longrightarrow c\phi(x) \in C_0^{\infty}$  $\int_{0}^{\infty}(\mathbb{R}^{n})$ (a) El soporte de  $\phi(x)$  es el soporte de  $\frac{1}{m}\phi(x)$  (m=2,...) este es el soporte común. (b)

$$
^{)}\mathbf{}
$$

$$
\lim_{m \to +\infty} \max_{x \in \mathbb{R}^n} \left| D^{\kappa} \phi_m(x) \right| = \lim_{m \to +\infty} \max \left| D^{\kappa} \frac{1}{m} \phi(x) \right|
$$

$$
= \lim_{m \to +\infty} \frac{1}{m} \max_{x \in \mathbb{R}^n} \left| D^{\kappa} \phi(x) \right|
$$

\*

El máximo existe ya que  $\phi(x)$  es continuamente derivable con soporte compacto  $\therefore \ \frac{1}{n}$  $\frac{1}{m}\phi(x)$ } es una sucesión nula en  $C_0^{\infty}(\mathbb{R}^n)$ .

2. Si  $\phi(x)$  es una función de prueba, entonces  $\left\{\frac{1}{n}\right\}$  $\frac{1}{m}\phi(\frac{x}{m})$  $\left\{\frac{x}{m}\right\}$  no es una sucesión nula en  $C_0^{\infty}(\mathbb{R}^n)$ .  $\mathbf{r}$ Si  $\phi(x) \in C_0^{\infty}(\mathbb{R}^n) \Longrightarrow \phi(\frac{x}{n})$  $\frac{x}{m}$ )  $\in C_0^{\infty}(\mathbb{R}^n)$ 

 $\phi(x)$  tiene soporte compacto, donde  $m = 1, 2, \ldots$ 

$$
|x| < r \Longrightarrow \left| \frac{x}{m} \right| < r
$$
\n
$$
|x| < rm
$$

No existe un soporte común, por lo tanto  $\big\{$ 1  $\frac{1}{m}\phi$ (  $\boldsymbol{x}$  $\frac{1}{m}$ \* no es una sucesión nula.

#### Distribución

#### Definición 11

Un funcional lineal en  $C_0^{\infty}(\mathbb{R}^n)$  es continuo siempre que  $\{\phi_m(x)\}\$ es una sucesión nula en  $C_0^{\infty}(\mathbb{R}^n)$ . La sucesión numérica  $\langle f, \phi_m \rangle$  tiende a cero cuando  $m \to +\infty$ .

Un funcional lineal continuo en $C_0^\infty(\Bbb R^n)$ se llama distribución o función generalizada

$$
\langle f, \phi_m \rangle = F(\phi_m(x))
$$
  
dom $(f) = C_0^{\infty}(\mathbb{R}^n)$ 

### Funciones Localmente Integrables(FLI)

#### Definición 12

**Demneion 12**<br>Una función  $f$  en  $\mathbb{R}^n$  es FLI si  $\left| \right|$ Ω  $|f|dx$  existe para cualquier  $\Omega$  acotado en  $\mathbb{R}^n$ 

#### Ejemplo 13

- 1. Funciones continuas
- 2. Funciones continuas por partes
- 3. Sea  $f(x) = \frac{1}{|x|^{\alpha}} \text{ con } x = (x_1, \ldots, x_n) \text{ es FLI si } \alpha > n$ caso  $n = 1$   $f : \mathbb{R} \longrightarrow \mathbb{R}$   $\Omega = [a, b]$   $x \ge 0$

$$
\int_{a}^{b} \frac{1}{|x|^{\alpha}} dx = \begin{cases} \ln x \vert_{a}^{b} & \alpha = 1\\ \frac{x^{-\alpha+1}}{-\alpha+1} & \alpha \neq 1 \end{cases}
$$

Si  $-\alpha + 1 > 0$  entonces la integral existe Si  $-\alpha + 1 < 0$  entonces la integral no siempre existe(por ejemplo si a=0)  $-\alpha + 1 > 0 \Longrightarrow \alpha < 1$  entonces  $f(x)$  es FLI para  $\alpha < 1$ 

#### Construcción de Distribuciones

#### Teorema 14

Una función localmente integrable  $f(x)$  en  $\mathbb{R}^n$  define (o genera) una distribución n-dimensional  $f$ mediante la regla

$$
\langle f, \phi \rangle = \int_{\mathbb{R}}^{n} f(x) \phi(x) dx
$$
  
= 
$$
\int_{-\infty}^{+\infty} \dots \int_{-\infty}^{+\infty} f(x_1, \dots, x_n) \phi(x_1, \dots, x_n) dx_1 \dots dx_n
$$

#### Prueba

Supongamos que  $\langle f, \phi \rangle$  es un funcional lineal, donde  $f : \mathbb{R} \longrightarrow \mathbb{R}$ Es lineal por linealidad de la integral, faltaria probar que es continuo  $\{\phi_m(x)\}$ sucesión nula en $C_0^{\infty}(\mathbb{R}^n)$ 

$$
\langle f, \phi_m \rangle = \int_{\mathbb{R}^n} f(x)\phi_m(x)dx
$$

$$
|\langle f, \phi_m \rangle| = \left| \int_{\mathbb{R}^n} f(x)\phi_m(x)dx \right|
$$

$$
\leqslant \int_{\mathbb{R}^n} |f(x)||\phi_m(x)|dx
$$

Entonces  $|\langle f, \phi_m \rangle| \le \max_{x \in \mathbb{R}^n} |\phi_m(x)| \int$ Ω  $|f(x)|dx$  con  $\Omega$  soporte común de  $\{\phi_m(x)\}\$ , la integral existe ya que f es localmente integrable.

$$
\lim_{m \to +\infty} |\langle f, \phi_m \rangle| \le \lim_{m \to +\infty} \max |\phi_m(x)| \int_{\Omega} |f(x)| dx
$$
  
= 0 (5)

La ecuación  $(5) \Longrightarrow$  el funcional lineal es continuo. Por lo tanto  $\langle f, \phi \rangle = \int_{\mathbb{R}^n} f(x) \phi(x) dx$  es una distribución.  $\diamondsuit$ 

#### Ejemplo 15

Sea  $f(x) = \sin(x), f : \mathbb{R} \to \mathbb{R}$  $f$  es localmente integrable, entonces podemos obtener su distribución o función generalizada

$$
\langle \sin, \phi \rangle = \int \sin(x) \phi(x) dx
$$

#### Propiedad 16

- 1. Si  $f_1(x)$ ,  $f_2(x)$  son funciones continuas diferentes, entonces generan funciones diferentes.
- 2. Si  $f_1(x)$ ,  $f_2(x)$  coinciden excepto en un conjunto de medida cero, ellas generan las mismas distribuciones, es decir, dos funciones son iguales casi en todas partes si

$$
\int_{\Omega} |f_1 - f_2| dx = 0
$$

### Distribuciones Regulares y Singulares

#### Definición 17

Una distribución es regular si puede ser escrita en la forma del teorema anterior con  $f(x)$  localmente integrable.

Todas las demás son distribuciones singulares.

#### Ejemplo 18

1. Sea  $f(x) = c$  constante, es localmente integrable Genera la distribución regular  $\langle c, \phi \rangle = \int_{\mathbb{R}^n} c\phi(x) dx$ 

2. Sea  $I_{\Omega}$  = 1  $x \in \Omega$  es localmente integrable 0  $x \notin \Omega$ genera la distribución regular

$$
\langle I_{\Omega}, \phi \rangle = \int_{\Omega} \phi(x) dx
$$

#

3. Sea un punto  $\xi$  en  $\mathbb{R}^n$ , consideremos el funcional lineal  $\langle \delta_{\xi}, \phi \rangle = \phi(\xi)$ 

$$
\delta_{\xi}: C_0^{\infty}(\mathbb{R}^n) \longrightarrow \mathbb{R}
$$

$$
\vdots \phi \longmapsto \phi(\xi)
$$

Para probar que este funcional define una distribución debemos probar que es continuo, dado  $\{\phi_m(x)\}\)$  sucesión nula

$$
\langle \delta_{\xi}, \phi \rangle = \phi_m(\xi) \Longrightarrow \lim_{m \to +\infty} \langle \delta_{\xi}, \phi_m \rangle = \lim_{m \to +\infty} \phi_m(\xi) = 0
$$

$$
\Longrightarrow \langle \delta_{\xi}, \phi \rangle = \phi(\xi)
$$

Donde  $\langle \delta_{\xi}, \phi \rangle = \phi(\xi)$  es una distribución,  $\delta_{\xi}$  es una distribución singular. Asumimos que es regular, entonces existe una función localmente integrable tal que<br> $\mathcal{L}^n$ 

$$
\int_{\mathbb{R}}^{n} f(x)\phi(x)dx = \phi(0)
$$

donde  $\xi = 0, \delta_0$ y para todo<br/>  $\phi \in C_0^{\infty}(\mathbb{R}^n)$ Consideremos la función de prueba  $\Psi_a(x) = \phi(\frac{x}{a})$  $\frac{x}{a}$ 

$$
\phi(x) = \begin{cases} e^{\left(\frac{1}{|x|^2 - 1}\right)} & |x| < 1\\ 0 & |x| \ge 1 \end{cases}
$$
\n
$$
\phi_a(x) = \begin{cases} e^{\left(\frac{a^2}{|x|^2 - a^2}\right)} & |x| < a\\ 0 & |x| \ge a \end{cases}
$$

 $\implies \Psi_a(0) = e^{-1}$  $\Psi_a(x) \leq \frac{1}{e}$  (máximo), por lo tanto ˇ ż

$$
\left| \int_{\mathbb{R}^n} f(x) \Psi_a(x) dx \right| \leq \frac{1}{e} \int_{|x| \leq a} |f(x)| dx
$$
  

$$
\lim_{a \to 0} \left| \int_{\mathbb{R}^n} f(x) \Psi_a(x) dx \right| \leq \frac{1}{e} \lim_{a \to 0} \int_{|x| \leq a} |f(x)| dx
$$

Por definición de  $\delta_0$ :

$$
\int_{\mathbb{R}^n} f(x) \Psi_a(x) dx = \Psi_a(0)
$$

$$
= \frac{1}{e}
$$
(6)

 $(6) \Longrightarrow \lim_{a \to 0}$  $\begin{bmatrix} \frac{1}{2} & \frac{1}{2} & \frac{1}{2} \\ \frac{1}{2} & \frac{1}{2} & \frac{1}{2} \\ \frac{1}{2} & \frac{1}{2} & \frac{1}{2} \end{bmatrix}$  $\int f(x)\Psi_a(x)dx$  $\Big| =$ 1  $\frac{1}{e}$   $\rightarrow$ Entonces  $\delta$  es una distribución singular  $\langle \delta_0, \phi \rangle = \phi(0)$ 

#### Traslación de una Distribución

Sea  $f(x)$  localmente integrable en  $\mathbb{R}^n$  y  $a \in \mathbb{R}^n$  entonces  $f(x-a)$  es localmente integrable, entonces podemos ver a  $f(x - a)$  como una distribución

$$
\langle f(x-a), \phi \rangle = \int_{\mathbb{R}^n} f(x-a)\phi(x)dx
$$

$$
= \int_{\mathbb{R}^n} f(z)\phi(z+a)dz
$$

$$
= \langle f(x), \phi(x+a) \rangle
$$

En realidad  $\langle f(x), \phi(x + a) \rangle$  define una distribución.

- a. Es un funcional lineal continuo.
- b. Si  $\{\phi_m(x)\}\$ es una sucesión nula, también lo es  $\{\phi_m(x + a)\}\$ entonces  $\langle f(x), \phi(x + a)\rangle \longrightarrow 0$ cuando  $m \to 0$ Entonces  $\langle f(x-a), \phi \rangle = \langle f(x), \phi(x+a) \rangle$  define una distribución.

#### Ejemplo 19

Sea  $\langle \delta_0, \phi \rangle = \phi(0)$  donde  $\delta_0 = \delta(x)$  "  $\delta_{\xi}(x) = \delta(x - \xi)$ 

$$
\langle \delta(x - \xi), \phi \rangle = \langle \delta(x), \phi(x + \xi) \rangle
$$

$$
= \phi(0 + \xi)
$$

$$
= \phi(\xi)
$$

$$
\delta_{\xi}(x) = \delta(x - \xi)
$$

$$
= \phi(\xi)
$$

#### Expansión o Contracción de Distribuciones

Sea  $f(x)$  localmente integrable.  $f(\alpha x)$  es contracción si  $\alpha \in (-1, 1)$  con  $\alpha \neq 0$  $f(\alpha x)$  es expansión si  $|\alpha| > 1 \Longrightarrow f(\alpha x)$  es localmente integrable.

$$
\langle f(\alpha x), \phi \rangle = \int_{\mathbb{R}^n} f(\alpha x) \phi(x) dx
$$
  
= 
$$
\int_{-\infty}^{+\infty} \dots \int_{-\infty}^{+\infty} f(\alpha x_1, \dots, \alpha x_n) \phi(x_1, \dots, x_n) dx_1 \dots dx_n
$$
  
= 
$$
\frac{1}{|\alpha|^n} \langle f(x), \phi\left(\frac{x}{\alpha}\right) \rangle
$$

Por definición será valido para cualquier distribución.

#### Ejemplo 20

1. El dipolo eléctrico. La distribución correspondiente a estas fuentes tiene la acción

$$
\frac{1}{\epsilon}\left(\xi+\frac{\epsilon}{2}l\right)-\frac{1}{\epsilon}\left(\xi-\frac{\epsilon}{2}l\right)
$$

El dipolo unitario con eje en l se obtiene cuando  $\epsilon \to 0$ 

$$
\lim_{\epsilon \to 0} \frac{1}{\epsilon} \left[ \phi \left( \xi + \frac{\epsilon}{2} l \right) - \phi \left( \xi - \frac{\epsilon}{2} l \right) \right] = \frac{d\phi(\xi)}{dl}
$$

$$
= \frac{d\delta(l - \xi)}{dl}
$$

$$
\phi(\xi) = \delta_{\xi}(x)
$$

$$
= \delta(x - \xi)
$$

El dipolo unitario es una distribución singular.

2. La multiplicación de una función infinitamente derivable por una distribución.  $a(x)$  localmente integrable y  $f(x)$  localmente integrable.  $i$ Será  $a(x)f(x)$  localmente integrable?

$$
a(x) = \frac{1}{x^{\frac{1}{2}}}
$$

$$
f(x) = \frac{1}{x^{\frac{1}{2}}}
$$

$$
a(x)f(x) = \frac{1}{x^{\frac{1}{2}}}\frac{1}{x^{\frac{1}{2}}}
$$

$$
= \frac{1}{x}
$$

No es localmente integrable.

Entonces pedimos que  $a(x) \in C_0^{\infty}(\mathbb{R}^n)$ 

Entonces  $a(x)\phi(x) \in C_0^{\infty}(\mathbb{R}^n)$  con estas condiciones  $a(x)f(x)$  si es localmente integrable.

$$
\implies \langle a(x)f(x), \phi \rangle = \int_{\mathbb{R}^n} a(x)f(x)\phi(x)dx
$$

$$
= \int_{\mathbb{R}^n} f(x)[a(x)\phi(x)]dx
$$

$$
= \langle f(x), a(x)\phi(x) \rangle
$$

Entonces  $\langle a(x)f(x), \phi \rangle = \langle f(x), a(x)\phi(x) \rangle$  para cualquier distribución.

3. Sea  $a(x)\delta(x)$ 

$$
\langle a(x)\delta(x), \phi \rangle = \langle \delta(x), a\phi \rangle
$$

$$
= a\phi(0)
$$

$$
= a(0)\phi(0)
$$

$$
= a(0)\delta(x)
$$

 $a(x)\delta(x) = a(0)\delta(x)$ 

### Derivada de una Distribución

Sea  $f(x)$ ,  $f'(x)$  localmente integrables  $\langle f'(x), \phi(x) \rangle =$  $\mathbb{R}^n$  $f'(x)\phi(x)dx$ Integrando por partes:  $u = \phi(x)$ ,  $du = \phi'(x)dx$ ,  $dv = f'(x)dx$ ,  $v = f(x)$ 

$$
\int_{\mathbb{R}^n} f'(x)\phi(x)dx = \phi(x)f(x)\Big|_{-\infty}^{+\infty} - \int_{\mathbb{R}^n} f(x)\phi'(x)dx
$$

$$
= -\int_{\mathbb{R}^n} f(x)\phi'(x)dx
$$

$$
= \langle f(x), -\phi'(x) \rangle
$$

entonces definimos las derivadas de cualquier distribución como  $\langle f'(x), \phi(x) \rangle = \langle f(x), -\phi'(x) \rangle$ Las derivadas parciales

$$
\left\langle \frac{\partial f}{\partial x_i}, \phi \right\rangle = \left\langle f, -\frac{\partial \phi}{\partial x_i} \right\rangle
$$

$$
\left\langle D^{\mathcal{K}} f, \phi \right\rangle = (-1)^{\mathcal{K}} \left\langle f, D^{\mathcal{K}} \phi \right\rangle
$$

#### Ejemplo 21

1. Sea  $H(x)$  la función de Heaviside

$$
H(x) = \begin{cases} 0 & x < 0 \\ 1 & x > 0 \end{cases}
$$

No es numerable en todo R, pero es localmente integrable entonces  $H(x)$  puede verse como una distribución regular

$$
\langle H, \phi \rangle = \int_{-\infty}^{+\infty} H(x)\phi(x)dx
$$

$$
= \int_{-\infty}^{+\infty} \phi(x)dx
$$

$$
\langle H', \phi \rangle = \langle H, -\phi'(x) \rangle
$$

$$
= \int_{0}^{+\infty} -\phi(x)dx
$$

$$
= -\phi(x)\Big|_{0}^{+\infty}
$$

$$
= -[0 - \phi(0)]
$$

$$
= \phi(0)
$$

$$
= \delta(x)
$$

 $\therefore H'(x) = \delta(x)$ 

2. Sea  $f(x) = \sin(x)$  localmente integrable

$$
\langle \sin, \phi \rangle = \int_{-\infty}^{+\infty} \sin(x)\phi(x)dx
$$

$$
\langle \sin', \phi \rangle = \langle \cos, \phi \rangle
$$

#### Cálculo para Funciones con Saltos

Tenemos que  $H'(x) = \delta(x)$ 

$$
\langle f', \phi \rangle = -\int_{-\infty}^{+\infty} f(x)\phi'(x)dx
$$
  
\n
$$
= -\int_{-\infty}^{a} f(x)\phi'(x)dx - \int_{a}^{+\infty} f(x)\phi'(x)dx
$$
  
\n
$$
= -\Big[f(x)\phi(x)\Big|_{-\infty}^{a} - \int_{-\infty}^{a} f'(x)\phi(x)dx\Big] - \Big[f(x)\phi(x)\Big|_{a}^{+\infty} - \int_{a}^{+\infty} f'(x)\phi(x)dx\Big]
$$
  
\n
$$
= -\Big[\lim_{x \to a^{-}} f(x)\phi(x) - \lim_{x \to a^{+}} f(x)\phi(x)\Big] + \int_{-\infty}^{+\infty} f(x)\phi(x)dx
$$
  
\n
$$
= -\Big[\Big(\lim_{x \to a^{-}} f(x) - \lim_{x \to a^{+}} f(x)\Big)\phi(a)\Big] + \int_{-\infty}^{+\infty} f'(x)\phi(x)dx
$$
  
\n
$$
= \Delta f(a)\delta(x - a) + \int_{-\infty}^{+\infty} f'(x)\phi(x)dx
$$

entonces en forma general para un número finito de puntos(con saltos)  $a_1, \ldots, a_k$ ) tenemos que

$$
f' = [f'] + \sum_{i=1}^{k} \Delta f_i \delta(x - a_i)
$$

donde  $f'$  es la derivada en sentido de distribución, mientras que  $[f']$  es la derivada clásica, sin considerar los puntos donde la derivada clásica no existe.

#### Derivadas de Orden Superior

Un punto de discontinuidad en  $a = 0$ 

$$
f' = [f'] + \Delta f^{0}(0)\delta(x)
$$
  
\n
$$
f'' = [f''] + \Delta f'(0)\delta(x)
$$
  
\n:  
\n
$$
f^{m} = [f^{m}] + \Delta f^{m-1}(0)\delta(x) + \Delta f^{m-2}(0)\delta'(x) + ... + \Delta f^{0}(0)\delta^{m-1}(x)
$$

#### Ejemplo 22

1. Sea  $f(x) = e^{-x}$ 

$$
f(x) = \begin{cases} e^{-x} & x > 0 \\ e^x & x < 0 \end{cases}
$$
  

$$
< f', \phi > = f'(x)
$$
  

$$
= [f'] + \Delta f(0)\delta(x)
$$
  

$$
= \begin{cases} -e^{-x} & x > 0 \\ e^x & x < 0 \end{cases}
$$
  

$$
< f'', \phi > = [f''] + \Delta f'(0)\delta(x) + \Delta f^{0}(0)\delta'(x)
$$
  

$$
= [f''] + 2\delta(x)
$$
  

$$
f''(x) = \begin{cases} e^{-x} & x > 0 \\ e^x & x < 0 \end{cases}
$$
  

$$
= f
$$

 $f''(x) = f(x) - 2\delta(x) \Longrightarrow f''(x) - f(x) = 2\delta(x)$  es una ecuación diferencial en distribuciones.

2. Sea

$$
f(x) = \begin{cases} \cos(x) & |x| \le \frac{\pi}{2} \\ 0 & |x| > \frac{\pi}{2} \end{cases}
$$

calcular  $f', f''$  y representarlas graficamente.  $\delta(x-\frac{\pi}{2})$  $\frac{\pi}{2}$ ) +  $\delta(x + \frac{\pi}{2})$  $\frac{\pi}{2})$ 

3. Demostrar que  $(x^2 + 1)\delta'(x) = \delta'(x)$ 

$$
\langle a\delta', \phi \rangle = \langle \delta', a\phi \rangle
$$
  
=  $\langle \delta, -(a\phi)' \rangle$   
=  $\langle \delta, -(a'\phi + a\phi') \rangle$   
=  $\langle \delta, -(2x\phi + (x^2 + 1)\phi')) \rangle$   
=  $-[2(0)\phi(0) + (0 + 1)\phi'(0)]$   
=  $-[-\phi'(0)]$   
=  $-[-\delta'(x)]$   
=  $\delta'(x)$   
usando  $\delta(x) = \phi(0), \delta'(x) = -\delta'(0), < \delta(x), \phi \rangle = \phi(0)$ 

#### Ejercicio 23

1. Dado que  $\phi(z) \in C_0^{\infty}(\mathbb{R}^n) \Longrightarrow \{\frac{1}{m}\phi(mx)\}\$ no es una sucesión nula  $(\Longrightarrow)A = \{z \in \mathbb{R}^n | \phi(z) \neq 0\}$  $|z| < k$  $|mx| < k$  $|x| < \frac{k}{m} < k$  en donde  $x \in \mathbb{R}^n$  y  $m \to +\infty$  $(\Leftarrow)$  lim max n dond<br> $D^{k}$  ( $\frac{1}{n}$ de  $x \in \mathbb{R}^n$  y  $n$ <br> $\frac{1}{m}\phi(mx)\big| = 0$  $\max_{x\in\mathbb{R}^n}$  $\begin{bmatrix} \phantom{-} \end{bmatrix}$ 1 m  $D^{\mathcal{K}}\phi(mx)$  $\Big| = \max_{x \in \mathbb{R}^n}$  $\overline{\phantom{a}}$ 1 m  $\tilde{o}$  $\partial x_i$  $\phi(mx)$  $\overline{\phantom{a}}$  $= \max_{x \in \mathbb{R}^n}$  $\left| \begin{array}{ccc} m & c x_i \end{array} \right|$ ˇ ˇ ˇ 1 m  $m \frac{\tilde{c}}{2}$  $\partial y$  $\phi(y)$  $\begin{bmatrix} \phantom{-} \\ \phantom{-} \end{bmatrix}$  $= \max_{x \in \mathbb{R}^n}$  $\begin{bmatrix} m & cy \end{bmatrix}$ ˇ ˇ ˇ  $\tilde{c}$  $\partial y$  $\phi(y)$  $\begin{bmatrix} \phantom{-} \end{bmatrix}$  $\pm \delta$ 

 $\therefore$  no es una sucesión nula.

2. Probar que  $\langle D^{\mathcal{K}}f, \phi \rangle = (-1)^{\mathcal{K}} \langle f, D^{\mathcal{K}}\phi \rangle$ Por definición

$$
\langle D^{K}f, \phi \rangle = \left\langle \frac{\partial^{K}f}{\partial^{K_{1}}x_{1} \dots \partial^{K_{n}}x_{n}}, \phi \right\rangle
$$
  
= 
$$
\left\langle \frac{\partial^{K_{2}+K_{3}+\dots+K_{n}}f}{\partial^{K_{2}}x_{2} \dots \partial^{K_{n}}x_{n}}, \frac{(-1)^{K_{1}}\partial^{K_{1}}\phi}{\partial^{K_{1}}} \right\rangle
$$
  
= 
$$
\left\langle \frac{\partial^{K_{3}+K_{4}+\dots+K_{n}}f}{\partial^{K_{1}}x_{3} \dots \partial^{K_{n}}x_{n}}, \frac{(-1)^{K_{1}}(-1)^{K_{2}}\partial^{K_{1}+K_{2}}\phi}{\partial^{K_{1}}x_{1}\partial^{K_{2}}x_{2}} \right\rangle
$$
  
= 
$$
\left\langle f, (-1)^{|K|}D^{K}\phi \right\rangle
$$
  
= 
$$
(-1)^{|K|}\left\langle f, D^{K}\phi \right\rangle
$$

3. Sea  $a(x)$  una función infinitamente diferenciable y  $f(x)$  una función arbitraria generalizada. Mostrar que  $[a(x)f(x)]' = a(x)f'(x) + a'(x)f(x)$ 

$$
\langle [a(x)f(x)]', \phi(x) \rangle = \langle a(x)f(x), -\phi(x) \rangle
$$
  
\n
$$
= \langle f(x), -a(x)\phi'(x) \rangle
$$
  
\n
$$
= \langle f(x), -\phi'(x)a(x) + a'(x)\phi(x) - a'(x)\phi(x) \rangle
$$
  
\n
$$
= \langle f(x, -[\phi'(x)a(x) + a'(x)\phi(x)] \rangle + \langle f(x), a'(x)\phi(x) \rangle
$$
  
\n
$$
= \langle a(x)f(x), \phi(x) \rangle + \langle a'(x)f(x), \phi(x) \rangle
$$
  
\n
$$
= a(x)f'(x) + a'(x)f(x)
$$

### Ecuaciones Diferenciales en Distribuciones

### Propiedades Locales

#### Definición 24

La distribución f se dice que se anula en el conjunto abierto  $\Omega$  si  $\langle f, \phi \rangle = 0$  para todo  $\phi \in C_0^{\infty}(\mathbb{R}^n)$ con soporte en  $\Omega$ . Dos distribuciones  $f_1, f_2$ se dice que son iguales en  $\Omega$  si  $f_1 - f_2$  se anula en  $\Omega$ 

#### Ejemplo 25

Sea  $\Omega$  el abierto que consiste de todo  $\mathbb{R}^n$  sin el origen, entonces  $\delta(x)$  se anula en  $\Omega$ Consideremos la siguiente ecuación diferencial  $u' = f$  en R En el sentido de distribuciones  $\langle u', \phi \rangle = \langle f, \phi \rangle$ Iniciamos con el problema homogeneo  $u' = 0$  $\forall \phi \in C_0^{\infty}(\mathbb{R}^n) \quad \langle u', \phi \rangle = 0 \Longrightarrow \langle u', -\phi' \rangle = 0$  $-\phi'$  funciones de prueba que son derivadas de otras funciones de prueba. No es cierto que toda función de prueba se podrá escribir como la derivada de otra.

Sea  $M \in C_0^{\infty}(\mathbb{R})$  el conjunto de funciones de prueba que son primera derivada de funciones de prueba.

#### Lema 26

$$
\text{ Sea } \phi \in C_0^{\infty}(\mathbb{R}) \text{ donde } \phi \in M \text{ si y solo si } \int_{-\infty}^{+\infty} \phi(x) dx = 0
$$

#### Prueba

$$
(\implies)\phi \in M \implies \phi = \Psi' \text{ donde } \Psi \in C_0^{\infty}
$$

$$
\int_{-\infty}^{+\infty} \phi(x) dx = \int_{-\infty}^{+\infty} \Psi(x) dx
$$

$$
= \Psi(x)\Big|_{-\infty}^{+\infty}
$$

$$
= \Psi(+\infty) - \Psi(-\infty)
$$

 $= 0$  (7)

 $\equiv\Psi(\Longrightarrow)$  $\int_0^x$  $-\infty$  $\phi(x)dx$  por  $(7) = 0$  y  $\phi \in C_0^{\infty} \Longrightarrow \Psi \in C_0^{\infty}$ derivando  $\Psi' = \phi \Longrightarrow \phi \in M \qquad \diamondsuit$ 

#### Lema 27

Sea  $\phi(x)$  una función fija (arbitraria) de prueba tal que  $\int^{+\infty}$  $-\infty$  $\phi_0(x)dx = 1$  entonces para cada  $\phi(x)\in C_0^\infty(\mathbb{R})$  existe una única constante  $a$ y una única $\Psi\in \stackrel{\sim}{M}$ tales que

$$
\phi(x) = a\phi_0(x) + \Psi(x)
$$

$$
\langle u, \phi \rangle = a \langle u, \phi_0 \rangle + \langle u, \Psi \rangle
$$

Si  $u' = 0$  entonces  $\langle u, \Psi \rangle = 0$  donde  $\Psi \in M$ 

$$
\langle u, \phi \rangle = a \langle u, \phi_0 \rangle
$$
  
=  $\langle c, \phi \rangle$   

$$
a = \int_{-\infty}^{x} \phi(x) dx
$$
  
=  $\langle 1, \phi \rangle$ 

Deel (Lema 27) entonces la solución  $u' = 0$  es una constante en el sentido de distribuciones Con este resultado se puede determinar la solución de  $u'=f$ 

$$
\langle u, \phi \rangle = c \langle 1, \phi \rangle + \langle u_p, \phi \rangle
$$
  
Con  $\langle u_p, \phi \rangle = -\langle f, \chi \rangle$  y  $\Psi = \chi'$  donde  $\chi = \int_0^x \Psi(s) ds$ 

### Formula de Green e Identidad de Lagrange

Teniendo a  $L = a_2 D^2 + a_1 D + a_0 \text{ con } D, a_k(x) \in C^2(\mathbb{R})$ Sean  $u, v \in C^2(\mathbb{R})$  entonces:

$$
\int_a^b vLudx = \int_a^b v[a_2D^2u + a_1Du + a_0u]dx
$$

$$
= \int_a^b [a_2vD^2u + a_1vDU + a_0vu]dx
$$

Integrando por partes hasta eliminar las derivadas en u

$$
\int_a^b a_2 v D^2 u dx
$$
  

$$
\int_a^b a_1 v D u dx
$$

Después de efectuar estos calculos nos queda la formula de Green

$$
\int_{a}^{b} vLudx - \int_{a}^{b} uL^*vdx = J(u, v)\Big|_{a}^{b}
$$

 $L^* = a_2 D^2 + (2a'_2 - a_1)D + (a''_2 - a'_1 + a_0)$  en donde  $L^*$  es un operador formal autoadjunto  $J(u, v) = a_2(vu' - uv') + (a_1 - a_2')uv$  donde  $u, v \in C^2(\mathbb{R})$ Si  $L = L^*$  entonces L es el operador formal autoadjunto.

En forma diferencial derivando respecto a  $a \, y \, b$ , entonces tenemos (haciendo b=x)  $vLu - uL^*v = \frac{d}{dx}J(u, v)$  identidad de Lagrange En que caso  $L = L^*$ 

$$
2a'_2 - a_1 = a_1 \Longrightarrow a'_2 = a_1
$$
  

$$
a''_2 - a'_1 + a_0 = a_0 \Longrightarrow a''_2 - a'_1 = 0
$$
  

$$
\Longrightarrow a'_2 - a'_1 = 0
$$

$$
L^* = a_2 D^2 + a'_2 D + a_0
$$
  
=  $D(a_2 D) + a_0$ 

Este resultado puede generalizarse para ecuaciones diferenciales ordinarias de orden p

$$
L = a_p(x)D^p + \ldots + a_1(x)D + a_0(x); a_k(x) \in C^p(\mathbb{R})
$$

Si  $u, v \in C^p(\mathbb{R}) \Longrightarrow vLu - uL^*v =$ d  $\frac{d}{dx}J(u, v)$  $\mathbf{r}^b$ a  $vLudx \mathbf{r}^b$ a  $u L^* v dx = J(u, v)$  $\big|^{b}$ a  $L^*v =$  $\frac{p}{\sqrt{p}}$  $m=0$  $(-1)^m D^m(a_m v)$  $J(u, v) = \sum_{n=1}^{p}$  $m=1$ ÿ  $j+k=m-1$  $(-1)^k D^k(a_m v) D^j u$ 

Cuando  $L = L^*$  solo puede ser autoadjunto si L es par, si p es impar no puede ser autoadjunto. el coeficiente principal de L es  $a_p(x)$  y el de  $L^*$  es  $-a_p(x) \neq a_p(x)$ 

Para el caso de ecuaciones diferenciales parciales en  $\mathbb{R}^n$  tenemos relaciones como:

$$
v\nabla^2 u - u\nabla^2 v = \nabla \cdot (v\nabla u - u\nabla v)
$$

$$
\int_{\Omega} (v\nabla^2 u - u\nabla^2 v) dx = \int_{\Gamma} n \cdot (v\nabla u - u\nabla v) ds
$$

$$
\nabla^2 = \frac{\partial^2}{\partial x_1^2} + \dots + \frac{\partial^2}{\partial x_n^2}
$$

 $L = \nabla y L^* = \nabla^2$  (también es eutoadjunto) Para un operador lineal arbitrario de orden p

$$
Lu = \sum_{|k| < p} a_k(x) D^k u
$$
\n
$$
L^* v = \sum_{|k| \le p} (-1)^{|k|} D^k(a_k v)
$$

J es muy complicado para escribir una forma general  $x = (x_1, \ldots, x_n) \in \mathbb{R}^\times$  y  $\mathcal{K} = (k_1, \ldots, k_n)$ 

#### Ejemplo 28

Sea  $x \in \mathbb{R}^n$ ,  $p = 2$ ,  $L = \nabla^2$ . Probar que L es autoadjunto

L: 
$$
a_{0...0}(x) = 0
$$
  
\n:  $a_{0...010...0}(x) = 0$   
\n:  $a_{0...010...010...0}(x) = 0$   
\n:  $a_{20...0}(x) = a_{0...020...0}(x) = 1$ 

entonces  $L^*v = \frac{\partial^2}{\partial x^2}$  $\partial x_1^2$  $+ \cdots +$  $\partial^2 v$  $\partial x_n^2$ 

### Soluciones en Sentido clásico, Débil y Distribucional

Consideremos la ecuación diferencial ordinaria  $\frac{du}{dt}$  $\frac{du}{dx} = f(x)$  en  $\Omega = (a, b)$ . Si  $f(x)$  es continua podemos definir lo que es una solución en sentido clásico.

 $u(x)$  es una solución en sentido clásico de  $\frac{du}{dx} = f(x)$  en  $\Omega$ . Si  $u(x)$  es continuamente derivable en  $\Omega$  y satisface la ecuación diferencial.

Si  $f(x)$  es continua  $\implies$  es localmente integrable y es cierto que:

$$
\int \frac{du}{dx} \phi(x) dx = \int_{a}^{b} f(x) \phi(x) dx
$$
  
=  $u(x) \phi(x) \Big|_{a}^{b} - \int_{a}^{b} u(x) \phi'(x) dx$   
=  $u(b) \phi(b) - u(a) \phi(a) - \int_{a}^{b} u(x) \phi'(x) dx$   
- $\int_{a}^{b} u \phi' dx = \int_{a}^{b} f \phi dx$   
- $\langle u, \phi' \rangle = \langle f, \phi \rangle$ 

Donde  $f(x) \in C_0^{\infty}(\mathbb{R}^n)$  con soporte en  $\Omega$  y  $\phi \in C_0^{\infty}(\mathbb{R}^n)$ la integración por partes  $w = \phi(x)$   $dw = \phi'(x)dx$   $dz =$ du  $\frac{d}{dx}dx$   $z = u$ Si  $f$  es localmente integrable, entonces una función localmente integrable es una solución débil de du  $\frac{d\mathbf{x}}{dx} = f$  si y solo si satisface:

$$
-\langle u, \phi' \rangle = \langle f, \phi \rangle
$$

$$
-\int_{\Omega} u \phi' dx = \int_{\Omega} f \phi dx
$$

También se puede interpretar la solución en sentido distribucional de la siguiente manera: Si f es una distribución, decimos que una distribución  $u(x)$  es solución de  $\frac{du}{dx} = f(x)$  si y solo si  $-\langle u, \phi(x) \rangle = \langle f, \phi \rangle$  para todo  $\phi \in C_0^{\infty}(\mathbb{R}^n)$ .

$$
\frac{du}{dx} = f(x)
$$

$$
\left\langle \frac{du}{dx}, \phi \right\rangle = \left\langle f(x), \phi \right\rangle
$$

$$
-\left\langle u, \phi \right\rangle = \left\langle f(x), \phi \right\rangle
$$

Asumiendo  $a_k(x) \in C^\infty$ , la distribución Lu siempre existe para cualquier distribución u

$$
L = \sum_{|k| \le p} a_k(x) D^k
$$
  

$$
< Lu, \phi > = < u, L^* \phi >
$$
  

$$
L^* = \sum_{|k| \le p} (-1)^{|k|} D^k a_k
$$
  

$$
Lu = f
$$

Entonces en distribuciones la solución debe satisfacer  $\langle u, L^*\phi \rangle = \langle f, \phi \rangle$  para todo  $C_0^{\infty}(\mathbb{R}^n)$ 

#### Definición 29

Sea f localmente integrable, una función localmente integrable u que satisface  $\langle u, L^*\phi \rangle = \langle f, \phi \rangle$  se llama solución débil de  $Lu = f$  en  $\Omega$ 

#### Teorema 30

Sea  $f(x)$  continua en  $\Omega$  entonces:

- a. Una solución clásica de  $Lu = f$  en  $\Omega$  es también una solución débil.
- b. Cualquier solución débil en  $\Omega$  que tenga p derivadas continuas es una solución clásica.

#### Demostración

a. f continua  $\implies$  localmente integrable

Si  $Lu = f$  en  $\Omega$ 

$$
\langle Lu, \phi \rangle = \langle f, \phi \rangle
$$
  
=  $\int_{\mathbb{R}} Lu\phi dx$   
=  $\int_{\mathbb{R}} \phi Lu dx$   
=  $\int_{\mathbb{R}} uL^* \phi dx + J(u, \phi)|_{-\infty}^{+\infty}$   
=  $\int_{\mathbb{R}} uL^* \phi dx$   
=  $\langle u, L^* \phi \rangle$ 

Entonces  $\langle u, L^* \phi \rangle = \langle f, \phi \rangle$ , entonces u es solución débil  $\square$ b. Si  $\langle u, L^* \phi \rangle = \langle f, \phi \rangle$  por la formula de Green

$$
\implies \langle u, L^* \phi \rangle = \langle Lu, \phi \rangle
$$

$$
\implies \langle Lu, \phi \rangle = \langle f, \phi \rangle
$$

$$
\implies \int_{\Omega} (Lu - f) \phi dx = 0
$$

 $\langle Lu-f,\phi\rangle=0$ por linealidad de las distribuciones, para todo  $\phi\in C_0^\infty(\mathbb{R}^n)$ Necesitamos probar que  $Lu - f = 0$ , asumiendo lo contrario. Existe un punto  $x_0$  tal que  $(Lu - f)(x_0) \neq 0$  (asumamos  $(Lu - f)(x_0) > 0$ )  $f$  es continua y como u es continuamente derivable hasta orden  $p$  $\implies$  Lu es continua y por lo tanto  $Lu - f$  también es continua  $\Rightarrow$  existe una vecindad de  $\Omega$  alrededor de  $x_0$  tal que  $(Lu - f)(x) > 0$ Escogiendo φ tal que  $\phi(x) > 0$  en esa vecindad, entonces  $(Lu - f)\phi(x) > 0$  en esa vecindad Escogiendo  $\phi$  tal que  $\phi(x) > 0$  en esa<br>contenida en  $\Omega$  lo cual nos lleva a que Ω  $(Lu - f)\phi dx > 0 \longrightarrow \dots \dots Lu - f = 0 \Longrightarrow Lu = f$  en  $\Omega$ , es decir u es solución clásica.

#### Ejemplo 31

1. Sea 
$$
x \frac{du}{dx} = 0
$$
 donde  $x \in \mathbb{R}$   
 $u(x) = H(x)$ es una solución débil

$$
\left\langle x \frac{dH}{dx}, \phi \right\rangle = \left\langle \frac{dH}{dx}, x\phi(x) \right\rangle
$$

$$
= \left\langle \delta(x), x\phi(x) \right\rangle
$$

$$
= x\phi(0)
$$

$$
= 0 \cdot \phi(0)
$$

$$
= 0
$$

Entonces  $u = H(x)$  es solución en sentido distribucional, pero como H es localmente integrable entonces es solución en sentido débil, pero no existe solución clásica en todo R.

2. Dado  $x \in \mathbb{R}^2$  y  $\frac{\partial u}{\partial x}$  $\partial x_1$  $= 0$ Solución clásica  $u(x_1, x_2) = g(x_2)$  Solución débil  $u(x_1, x_2) = H(x_2)$ 

$$
\left\langle \frac{\partial H(x_2)}{\partial x_1}, \phi \right\rangle = -\left\langle H(x_2), \frac{\partial \phi}{\partial x_1} \right\rangle
$$
  
=  $\int_{-\infty}^{+\infty} \int_{-\infty}^{+\infty} H(x_2) \frac{\partial \phi}{\partial x_1} dx_1 dx_2$   
=  $\int_{-\infty}^{+\infty} H(x_2) dx_2 \int_{-\infty}^{+\infty} \frac{\partial \phi}{\partial x_1} dx_1$   
=  $- \int_{-\infty}^{+\infty} dx_2 \phi(x_1, x_2) \Big|_{-\infty}^{+\infty}$   
= 0

### Soluciones Fundamentales

#### Definición 32

Una solución fundamental para L con polo en  $\xi$  es una solución de la ecuación  $Lu = \delta(x-\xi)$  donde  $\xi$  se trata como un parámetro.

#### Consideración 33

Se debe interpretar en el sentido de distribuciones: Una solución de  $Lu = \delta(x - \xi)$  se denota por  $E(x, \xi)$ E satisface  $Lu = \delta_{\xi}$  si y solo si  $\langle E, L^* \phi \rangle = \phi(\xi)$ L con coeficientes constantes, es suficiente encontrar la solución fundamental con polo en  $0 \times (E(x,0))$ y con una traslación obtener  $E(x, \xi) = E(x - \xi, 0)$ 

#### Ejemplo 34

Determinar una solución fundamental E donde q constante y  $x \in \mathbb{R}$  para  $-\frac{d^2}{dx^2}$  $\frac{a}{dx^2} + q^2$ 

$$
L = -\frac{d^2}{dx^2} + q^2
$$

Como los coeficientes son constantes es suficiente determinar  $E(x, 0)$   $LE = \delta(x)$ Supongamos que  $E(x, 0) = \frac{e^{-q|x|}}{2x}$ 

 $2q$ Para probar que es solución fundamental simplemente debemos mostrar que  $\langle E, L^*\phi \rangle = \phi(0)$ Sabemos que  $a_2 = -1$   $a_1 = 0$   $a_0 = q^2 \implies L^* = L$  ya que  $a'_2 = a_1 = 0$ 

$$
\langle E, L^* \phi \rangle = \int_{-\infty}^{+\infty} E L^* \phi dx
$$
  
=  $\int_{-\infty}^{0} E L^* \phi dx + \int_{0}^{+\infty} E L^* \phi dx$   
=  $\int_{-\infty}^{0} \phi L E dx - J(E, \phi) \Big|_{-\infty}^{0} + \int_{0}^{+\infty} \phi L E dx - J(E, \phi) \Big|_{0}^{+\infty}$   
=  $\int_{-\infty}^{0} \phi L \left( \frac{e^{-q|x|}}{2q} \right) dx - J(E, \phi) \Big|_{-\infty}^{0} + \int_{0}^{+\infty} \phi L \left( \frac{e^{-q|x|}}{2q} \right) dx - J(E, \phi) \Big|_{0}^{+\infty}$   
=  $0 + \left[ \frac{\phi(0)}{2} - \frac{\phi'(0)}{2q} - 0 \right] + 0 + \left[ 0 + \frac{\phi(0)}{2} + \frac{\phi'(0)}{2q} \right]$   
=  $\phi(0)$ 

## Método de Elemento Finito

Para introducir el m´etodo consideramos un problema modelo, un problema de valor de frontera de segundo orden **\$100 million** 

$$
\begin{cases}\n-\frac{d}{dx}\left(p(x)\frac{du}{dx}\right) + r(x)u = f(x) & a < x < b \\
u(a) = A & u(b) = B\n\end{cases}
$$
\n(8)

donde  $p \in C'[a, b]$   $r \in C[a, b]$   $f \in L^2[a, b]$  $p(x) \geqslant C_0 > 0$   $r(x) \geqslant 0 \quad \forall x \in [a, b]$ 

Mucho de lo desarrollado para este modelo se puede extender hasta problemas de ecuaciones diferenciales parciales, el método de elementos finitos aproxima la solución de una ecuación diferencial en la forma de funciones (generalmente polinómicas) definidas por partes

Aqui consideraremos dos técnicas para la construcción de las aproximaciones del método de elementos finitos

- Principio de Rayleigh-Ritz El problema de valor de frontera es planteado como un problema variacional (restringido a problemas simétricos)
- Principio de Galerkin Es una formulación débil del problema de ecuaciones diferenciales, es de aplicación más general

### Definición

Una función  $f : [a, b] \longrightarrow \mathbb{R}$  se llama absolutamente continua si para todo  $\epsilon > 0$  existe  $\delta > 0$  tal que para toda familia  $\{(a_i, b_i)\}\)$  de intervalos disjuntos en  $[a, b]$  tales que  $\sum_{i=1}^{n}$  $i=1$  $(b_i - a_i)$  se cumple

$$
\sum_{i=1}^{n} |f(b_i) - f(a_i)| < \epsilon
$$

se denota por  $AC[a, b]$  al conjunto de todas las funciones absolutamente continuas en  $[a, b]$ 

#### Propiedades

- 1.  $AC[a, b] \subseteq C[a, b]$
- 2.  $AC[a, b]$  es un espacio vectorial
- 3. Sean  $f \in L'[a, b]$

$$
F(x) = \int_{a}^{x} f(t) dt \Longrightarrow F \in AC[a, b]
$$

- 4.  $AC[a, b] \subseteq BV[a, b]$  V: variacional acotado
- 5. Sea  $f \in AC[a, b] \Longrightarrow f$  es derivable en todo punto de  $[a, b]$
- 6. Sea  $f \in AC[a, b]$ , supongamos que  $f' = 0$  casi todo punto  $\implies f$  es constante en  $[a, b]$

7. Sea 
$$
f \in AC[a, b] \Longrightarrow f(x) = f(a) + \int_a^x f'(x) dx
$$

#### Definición

Para un entero positivo k, definimos el espacio de *Sobolev H<sup>k</sup>*( $a, b$ ) como el conjunto de funciones reales v, definidas en [a, b] tal que v y todas sus derivadas de orden hasta  $k - 1$  son absolutamente continuas en  $[a, b]$ 

$$
v^k = \frac{d^k v}{dx^k} \in L^2(a, b)
$$

$$
v \in L^2(a, b) \iff ||v||_2 = ||v||_{L^2(a, b)}
$$

$$
= \left(\int_a^b |v(x)|^2 dx\right)^{1/2} < +\infty
$$

equiparamos  $H^k(a, b)$  con la norma de Sobolev

$$
\|v\|_{H^{k}(a,b)} = \left(\sum_{m=0} \|v^{n}\|_{L^{2}(a,b)}^{2}\right)^{1/2}
$$

los espacios de *Sobolev H'*( $a, b$ ),  $H^2(a, b)$  serán muy importantes en está introducción al método de elemento finito

 $H'(a, b)$  si  $v \in H'(a, b)$  $\int v \in AC[a, b]$  $v \in L^2[a, b]$ 

$$
||v||_{H'(a,b)} = \left(||v||_{L^2}^2 + ||v^{(1)}||_{L^2}^2\right)^{1/2}
$$

#### Definición

- 1. Dados  $A, B$  números reales.  $H'_{E}(a, b)$  denotará el conjunto de funciones  $v \in H'(a, b)$  tal que  $v(a) = A y v(b) = B$
- 2.  $H'_{0}(a, b)$  denotará el conjunto de funciones  $v \in H'(a, b)$  tal que  $v(a) = 0$  y  $v(b) = 0$

#### Principio de Rayleigh-Ritz y Galerkin

El principio de Rayleigh-Ritz consiste en convertir el problema de valor de frontera, (9) en un problema variacional que involucra la minimización de un funcional cuadrático en un espacio de funciones

definamos el funcional cuadrático  $\mathcal{J}: H_{E}'(a, b) \longrightarrow \mathbb{R}$  de la siguiente forma

$$
\mathcal{J}(w) = \frac{1}{2} \int_{a}^{b} \left[ p(x) (w')^{2} + r(x) w^{2} \right] dx - \int_{a}^{b} f(x) w(x) dx
$$

consideramos ahora el problema variacional.

Determinar  $u \in H'_{E}(a, b)$  tal que  $\mathcal{J}(u) = \min_{w \in H'_{E}(a, b)} \mathcal{J}(w)$ a este problema variacional lo llamaremos el principio de Rayleigh-Ritz a este problema variacio $\text{definiendo } \mathcal{A}(w,v) = \int_0^b$ 

a  $[p(x)w'(x)v'(x) + r(x)w(x)v(x)] dx$ recordando el producto interior en  $L^2(a, b)$ 

$$
\langle w, v \rangle = \int_a^b w(x)v(x) \, dx
$$

entonces  $\mathcal{J}(w) = \frac{1}{2} \mathcal{A}(w, w) - \langle f, w \rangle$  donde  $w \in H'_E(a, b)$ la aplicación  $\mathcal{A}$ :  $\tilde{H}'(a, b) \times H'(a, b) \longrightarrow \mathbb{R}$  es función bilineal.

### Principio de Galerkin

A la identidad  $\mathcal{A}(u, v) = \langle f, v \rangle$   $\forall v \in H_0'(a, b)$  se le llama principio de Galerkin

#### Teorema

Una función  $u \in H'_{E}(a, b)$  minimiza  $\mathcal{J}(\cdot)$  en  $H'_{E}(a, b)$  si y solo si  $\mathcal{A}(u, v) = \langle f, v \rangle \quad \forall v \in H'_{0}(a, b)$ el principio de Rayleigh-Ritz se cumple si y solo si se cumple el principio de Galerkin. Demostración

 $\implies$  Asumimos  $u \in H'_{E}(a, b)$  minimiza  $\mathcal{J}(\cdot)$  en  $H'_{E}(a, b)$  o sea que  $\mathcal{J}(u) \leq \mathcal{J}(w)$   $\forall w \in H'_{E}(a, b)$  $w = u + \lambda v \quad v \in H'_0(\overset{\circ}{a}, b) \quad \lambda \in \mathbb{R}$ 

como  $u \in H'_{E}(a, b) \Longrightarrow w \in H'_{E}(a, b)$  $\lambda > 0$  y v puede ser positivo o negativo

$$
\mathcal{J}(u) \leq \mathcal{J}(w) = \mathcal{J}(u + \lambda v)
$$
  
=  $\frac{1}{2}\mathcal{A}(u + \lambda v, u + \lambda v) - \langle f, u + \lambda v \rangle$   
=  $\frac{1}{2} [\mathcal{A}(u, u) + \lambda \mathcal{A}(u, v) + \lambda \mathcal{A}(v, u) + \lambda^2 \mathcal{A}(v, v)] - \lambda \langle f, v \rangle - \langle f, u \rangle$   
=  $\frac{1}{2}\mathcal{A}(u, u) - \langle f, u \rangle + \lambda \mathcal{A}(u, v) + \frac{1}{2}\lambda^2 \mathcal{A}(v, v) - \lambda \langle f, v \rangle$   
=  $\mathcal{J}(u) + \lambda [\mathcal{A}(u, v) - \langle f, v \rangle] + \frac{1}{2}\lambda^2 \mathcal{A}(v, v)$   
 $\implies 0 \leq \lambda [\mathcal{A}(u, v) - \langle f, v \rangle] + \frac{1}{2}\lambda^2 \mathcal{A}(v, v)$   
 $\implies 0 \leq \mathcal{A}(u, v) - \langle f, v \rangle + \frac{1}{2}\lambda \mathcal{A}(v, v)$ 

tomamos el limite cuando  $\lambda \rightarrow 0$ 

$$
0 \leqslant \mathcal{A}(u, v) - \langle f, v \rangle
$$

ahora consideremos que  $v = -v$ 

$$
\implies 0 \leq -\mathcal{A}(u,v) + \langle f, v \rangle + \frac{1}{2}\lambda \mathcal{A}(v,v)
$$

tomando lim $\lambda \to 0$ 

$$
0 \leq -\mathcal{A}(u, v) + \langle f, v \rangle
$$
  

$$
0 \geq \mathcal{A}(u, v) - \langle f, v \rangle
$$
  

$$
\therefore \mathcal{A}(u, v) - \langle f, v \rangle = 0 \quad \forall v \in H'_0(a, b)
$$

### Principio de Galerkin y Problema de Valor de Frontera

#### Definición

Si una función  $u \in H'_{E}(a, b)$  satisface el principio de *Galerkin*, se dice que es una solución débil al problema de valor de frontera (9) y el principio de Galerkin es referido con la formulación débil del problema de valor de frontera (9)

#### Teorema 14.2

Si  $u \in H^2(a, b) \cap H'_{E}(a, b)$  es una solución débil del problema de valor de frontera (9), entonces u es una solución débil de dicho problema, es decir  $\mathcal{A}(u, v) = \langle f, v \rangle \quad \forall v \in H'_{0}(a, b)$ 

**Demostración**  
\n
$$
\begin{cases}\n-\frac{d}{dx}\left[p(x)\frac{du}{dx}\right] + r(x)u = f(x) \\
u(a) = A\n\end{cases}
$$
\n*u(b) = B*  
\nmultipliquemos la ecuación differential por  $v \in H'_0(a, b)$ 

$$
-\frac{d}{dx}\left[p(x)\frac{du}{dx}\right]v(x) + r(x)u(x)v(x) = f(x)v(x)
$$

integrando  $\int^b$ a  $\overline{\phantom{0}}$ d  $rac{d}{dx}$   $\bigg[p(x)\bigg]$ du  $\frac{du}{dx}\bigg] v(x) dx +$  $\mathbf{r}^b$ a  $r(x)u(x)v(x) dx =$  $\mathbf{r}^b$ a  $f(x)v(x) dx$ integrando por partes una vez  $\Omega$ 

$$
\int_{a}^{b} -\frac{d}{dx} \left[ p(x) \frac{du}{dx} \right] v(x) dx = -v(x)p(x) \frac{du}{dx} + \int_{a}^{b} p(x)u'v' dx \quad w = v(x) \quad z = -p(x) \frac{du}{dx}
$$

$$
= \int_{a}^{b} p(x)u'v' dx \qquad w' = v' \qquad dz = -\frac{d}{dx} \left[ p(x) \frac{du}{dx} \right] dx
$$

entonces

$$
\int_a^b p(x)u'(x)v'(x) dx + \int_a^b r(x)u(x)v(x) dx = \int_a^b f(x)v(x) dx \quad \forall v \in H'_0(a, b)
$$

$$
\underbrace{\int_a^b [p(x)u'(x)v'(x) + r(x)u(x)v(x)] dx}_{\mathcal{A}(u,v)} = \underbrace{\int_a^b f(x)v(x) dx}_{\mathcal{A}(v)}
$$

 $\therefore$   $\mathcal{A}(u, v) = \langle f, v \rangle \quad \forall v \in H'_{0}(a, b)$ 

lo inverso del teorema 14.2 no es cierto en general al menos que u sea lo suficientemente suave

#### Teorema 14.3

El problema de valor de frontera (9) posee a lo más una solución débil en  $H_{_E}^\prime(a,b)$ 

#### Demostración

Supongamos que  $u, w \in H'_{E}(a, b)$  son dos soluciones debiles diferentes al problema de valor de frontera (9)

 $u - w \in H'_{0}(a, b)$ 

$$
(u - w)(a) = u(a) - w(a)
$$
  
= A - A  
= 0  

$$
(u - w)(b) = u(b) - w(b)
$$
  
= B - B  
= 0

por ser soluciones debiles, en particular  $v = u - w$ 

$$
\mathcal{A}(u - w, u - w) = 0
$$

como  $p(x) \geqslant C_0 > 0$  y  $r(x) \geqslant 0$ 

$$
\mathcal{A}(v, v) = \int_{a}^{b} \left[ p(x) (v')^{2} + r(x) v^{2} \right] dx
$$

$$
\geq \int_{a}^{b} \left[ C_{0} (v')^{2} + r(x) v^{2} \right] dx
$$

$$
\geq C_{0} \int_{a}^{b} (v')^{2} dx
$$

$$
\implies \mathcal{A}(u - w, u - w) = 0
$$

$$
\geq C_{0} \int_{a}^{b} \left[ (u - w')^{2} \right] dx
$$

$$
\implies \int_{a}^{b} \left[ (u - w')^{2} \right] dx = 0
$$

 $(u - w)' = 0$  casi todas partes como  $u, w \in H'_0(a, b)$  entonces son absolutamente continuas  $u - w$  también es absolutamente continua si  $(u - w)' = 0$  en casi todo punto  $\implies u - w =$  cte en  $[a, b]$  $(u - w)(a) = (u - w)(b) = 0 \implies u - w = 0$  en  $[a, b]$  $\therefore u = w$ 

## Formulación del Método de Elemento Finito

El método de elementos finitos se basa en la construcción de una solución aproximada  $u^h$  al problema mediante la minimización de  $\mathcal{J}(\cdot)$  en un subespacio de dimensión finita  $S_{\kappa}^h$  $\int_E^n$  de  $H'_E(a, b)$ donde  $S_E^h \subset H'_E(a, b)$ 

una manera sencilla de construir  $S_{\mu}^h$ <sup>"</sup>
<sub>E</sub> es seleccionando una función  $\Psi \in H'_{E}(a, b)$ ; por ejemplo

$$
\Psi(x) = \frac{B - A}{b - a}(x - a) + A / \Psi(a) = A \wedge \Psi(b) = B
$$

y un conjunto finito  $\varphi_j(x)$   $(j = 1, ..., n-1)$  linealmente independientes en  $H'_0(a, b)$  para  $n \geq 2$ , entonces definimos  $\overline{\phantom{a}}$  $\frac{1}{2}$ 

$$
S_E^h = \left\{ v^h \in H'_E(a, b) : v^h(x) = \Psi(x) + \sum_{i=1}^n v_i \varphi_i(x) \quad v = (v_1, \dots, v_{n-1})^T \right\}
$$

 $v \in \mathbb{R}^{n-1}$ ,  $v_i$  son los coeficientes de la combinación lineal asi se plantea el problema de aproximación de *Rayleigh-Ritz*: determinar  $u^h \in S_{\kappa}^h$  $\int_{E}^{n}$  tal que

$$
\mathcal{J}\left(u^{h}\right) = \min_{w^{h} \in S_{E}^{h}} \mathcal{J}\left(w^{h}\right)
$$

#### Teorema 14.4

Una función  $u^h \in S_E^h$ minimiza $\mathcal{J}(\cdot)$  en  $S_E^h$  $\int_{E}^{n}$  si y solo si A  $\mathcal{L}$  $\left(u^h, v^h\right)$  $=\langle f, v^h \rangle \quad \forall v^h \in S_0^h$  $\theta$  $\frac{1}{2}$ 

$$
S_0^h(a,b) = \left\{ v^h \in H'_0(a,b) : v^h(x) = \sum_{i=1}^{n-1} v_i \varphi_i(x) \right\}
$$

al problema de determinar  $u^h$  tal que  $\mathcal{A}(\overline{u}^h, v^h) = \langle f, v^h \rangle \quad \forall v^h \in S_0^h$  $\int_{0}^{\pi}$  se le llama problema de aproximación del principio de Galerkin (método de Galerkin)

#### Definición

Las funciones  $\varphi_i$   $i = 1, 2, ..., n - 1$  se llaman funciones base de Galerkin

#### Teorema 14.5

Existe una única función  $u^h \in S_h^h$  $\frac{1}{E}$  que minimiza  $\mathcal{J}(\cdot)$  en  $S^h_{E}$  $u_{E}^{h}$ , este  $u^{h}$  se llama la aproximación a  $u(x)$ de Ritz. Equivalentemente existe una única función  $u^h \in S_{\kappa}^h$  $\int_{E}^{h}$  que satisface  $\mathcal{A}\left(u^{h}, v^{h}\right) = \left\langle f, v^{h} \right\rangle$ este  $u^h$  se denomina la aproximación a u de *Galerkin*, las dos aproximaciones coinciden. Demostración

Probemos aplicando el principio de Galerkin

$$
\mathcal{A}\left(u^{h}, v^{h}\right) = \left\langle f, v^{h} \right\rangle \quad \forall v^{h} \in S_{0}^{h}
$$

$$
v^{h} = \sum_{i=1}^{n-1} v_{i} \varphi_{i}(x)
$$

observemos que

$$
\mathcal{A}\left(u^{h}, \sum_{i=1}^{n-1} v_{i} \varphi_{i}(x)\right) = \left\langle f, \sum_{i=1}^{n-1} v_{i} \varphi_{i}(x)\right\rangle
$$

$$
\sum_{i=1}^{n-1} v_{i} \mathcal{A}\left(u^{h}, \varphi_{i}\right) = \sum_{i=1}^{n-1} v_{i} \left\langle f, \varphi_{i} \right\rangle
$$

$$
\sum_{i=1}^{n-1} v_{i} \left[\mathcal{A}\left(u^{h}, \varphi_{i}\right) - \left\langle f, \varphi_{i} \right\rangle\right] = 0
$$

 $\ddot{\phantom{a}}$ 

entonces A  $u^h, \varphi_i$ =  $\langle f, \varphi_i \rangle$  ya que  $v^h$  es arbitrario buscamos  $u^h = \Psi(x) +$  $\frac{n-1}{n}$  $i=1$  $u_j \varphi_j(x)$  donde  $u_j$  son los coeficientes

$$
\implies \mathcal{A}\left(\Psi(x) + \sum_{i=1}^{n-1} u_j \varphi_j, \varphi_i\right) = \langle f, \varphi_i \rangle \quad i = 1, \dots, n-1
$$

$$
\mathcal{A}(\Psi, \varphi_i) + \mathcal{A}\left(\sum_{i=1}^{n-1} u_j \varphi_j, \varphi_i\right) = \langle f, \varphi_i \rangle
$$

$$
\sum_{i=1}^{n-1} u_j \mathcal{A}\left(\varphi_j + \varphi_i\right) = \langle f, \varphi_i \rangle
$$

extendiendo  $\langle f, \varphi_1 \rangle - A(\Psi, \varphi_1)$ 

$$
\langle f, \varphi_1 \rangle - \mathcal{A}(\Psi, \varphi_1) = \mathcal{A}(\varphi_1, \varphi_1) u_1 + \mathcal{A}(\varphi_2, \varphi_1) u_2 + \ldots + \mathcal{A}(\varphi_{n-1}, \varphi_1) u_{n-1}
$$
  
\n
$$
\vdots
$$
  
\n
$$
\langle f, \varphi_{n-1} \rangle - \mathcal{A}(\Psi, \varphi_{n-1}) = \mathcal{A}(\varphi_1, \varphi_{n-1}) u_1 + \mathcal{A}(\varphi_2, \varphi_{n-1}) u_2 + \ldots + \mathcal{A}(\varphi_{n-1}, \varphi_{n-1}) u_{n-1}
$$

asi obtenemos un sistema lineal de  $n - 1$  ecuaciones con  $n - 1$  incognitas  $Mu = b$ 

$$
M = \begin{bmatrix} \mathcal{A}(\varphi_1, \varphi_1) & \dots & \mathcal{A}(\varphi_{n-1}, \varphi_1) \\ \vdots & \vdots & \vdots \\ \mathcal{A}(\varphi_1, \varphi_{n-1}) & \dots & \mathcal{A}(\varphi_{n-1}, \varphi_{n-1}) \end{bmatrix} \quad u = \begin{bmatrix} u_1 \\ \vdots \\ u_{n-1} \end{bmatrix} \quad b = \begin{bmatrix} \langle f, \varphi_1 \rangle - \mathcal{A}(\Psi, \varphi_i) \\ \vdots \\ \langle f, \varphi_{n-1} \rangle - \mathcal{A}(\Psi, \varphi_{n-1}) \end{bmatrix}
$$

como  $\mathcal{A}(\cdot,\cdot)$  es simétrico, entonces  $\mathcal{A}(\varphi_i,\varphi_j)=\mathcal{A}(\varphi_j,\varphi_i) \Longrightarrow M$  es simétrica además $M$ es definida positiva

$$
(v_1, \ldots, v_n)M\begin{pmatrix} v_1 \\ \vdots \\ v_n \end{pmatrix} > 0 \qquad v^T M v = v^T \begin{bmatrix} \sum_{i=1}^{n-1} v_j \mathcal{A}(\varphi_j, \varphi_i) \\ \vdots \\ \sum_{i=1}^{n-1} v_i \mathcal{A}(\varphi_j, \varphi_{n-1}) \\ \mathcal{A} \begin{pmatrix} v_1 \\ \sum_{i=1}^{n-1} v_j \varphi_j, \varphi_1 \end{pmatrix} \\ = v^T \begin{bmatrix} \mathcal{A} \begin{pmatrix} \sum_{i=1}^{n-1} v_j \varphi_j, \varphi_1 \end{pmatrix} \\ \mathcal{A} \begin{pmatrix} \sum_{i=1}^{n-1} v_j \varphi_j, \varphi_{n-1} \end{pmatrix} \end{bmatrix} \\ = \sum_{i=1}^{n-1} v_i \mathcal{A} \begin{pmatrix} \sum_{j=1}^{n-1} v_j \varphi_j, \varphi_i \end{pmatrix} \\ = \mathcal{A} \begin{pmatrix} v_1 \\ \sum_{j=1}^{n-1} v_j \varphi_j, \sum_{i=1}^{n-1} v_i \varphi_i \end{pmatrix} \\ = \mathcal{A} \begin{pmatrix} v_1 \\ v_2 \end{pmatrix} v_1 \begin{pmatrix} v_1 \\ \vdots \end{pmatrix} + r(x) \begin{pmatrix} v_1 \\ v_2 \end{pmatrix}^2 \end{bmatrix} dx > 0
$$

$$
M_{ij} = \mathcal{A}(\varphi_i, \varphi_j)
$$
  
=  $\int_a^b [p(x)\varphi_i'\varphi_j' + r(x)\varphi_i\varphi_j] dx$   

$$
b_i = \int_a^b f \varphi_i dx - \int_a^b [p(x)\Psi'(x)\varphi_i + r(x)\Psi\varphi_i] dx
$$

#### Funciones Base Lineales en Una Dimensión

Se efectua la partición de mallado de la región, un elemento con nodos en $x_{\scriptscriptstyle i-1}$  y  $x_{\scriptscriptstyle i}$ en general los elementos pueden ser de diferente tamaño  $x_i - x_{i-1} = h_i$   $i = 1, ..., n - 1$ 

$$
\varphi_i(x) = \begin{cases}\n\frac{x - x_{i-1}}{h_i} & x_{i-1} < x < x_i \\
\frac{x_{i+1} - x}{h_{i+1}} & x_i < x < x_{i+1} \\
0 & \text{en cualquier parte} \\
\varphi_0(x) = \begin{cases}\n\frac{x_1 - x}{h_1} & x_0 < x < x_1 \\
0 & x > x_1 \\
\frac{x_2 - x}{h_2} & x_1 < x < x_2 \\
0 & x > x_2\n\end{cases} \\
\varphi_1(x) = \begin{cases}\n\frac{x_1 - x}{h_1} & x_0 < x < x_1 \\
\frac{x_2 - x}{h_2} & x_1 < x < x_2 \\
0 & x > x_2 \\
\frac{x_3 - x}{h_3} & x_1 < x < x_2 \\
0 & x > x_3 \\
0 & x > x_3\n\end{cases} \\
\varphi_0(x) = \begin{cases}\n0 & x_0 < x < x_{n-1} \\
\frac{x - x_1}{h_n} & x_{n-1} < x < x_n \\
\frac{x - x_1}{h_n} & x_{n-1} < x < x_n\n\end{cases}
$$

observemos que  $\Psi(x) = A\varphi_0(x) + B\varphi_n(x)$  donde  $\Psi(x) \in H'_E(a, b)$ , cuando hacemos la combinación lineal  $\sum_{n=1}^n$  $i=0$  $\alpha_i \varphi_i(x)$  obtenemos una función lineal continua

$$
\varphi_i(x)\varphi_j(x) = \begin{cases} 0 & |i-j| \geq 2\\ \neq 0 & \text{en otro caso} \end{cases}
$$

#### Ejemplo

$$
\begin{cases}\n-u'' + u = \left(1 + \pi^2\right) \sin \pi x & 0 < x < 1 \\
u(0) = 0 & u(1) = 0 \\
p(x) = 1 & r(x) = 1 \\
Mu = b\n\end{cases}
$$

$$
M_{ij} = \mathcal{A}(\varphi_j, \varphi_i)
$$
  
\n
$$
= \int_0^1 [\varphi_i'(x)\varphi_j'(x)\varphi_i(x)\varphi_j(x)] dx
$$
  
\n
$$
= \int_0^1 (1 + \pi^2) \sin \pi x \varphi_i(x) dx - \int_0^1 [\Psi' \varphi_i + \Psi \varphi_i] dx
$$
  
\n
$$
= \int_0^1 (1 + \pi^2) \int_0^1 \sin \pi x \varphi_i(x) dx
$$

 $M$  es tridiagonal dos elementos

$$
u^{h} = \sum_{i=0}^{2} u_{i}\varphi_{i}(x)
$$
\n
$$
M_{11}u_{1} = b_{1}
$$
\n
$$
= u_{1}\varphi_{1}(x)
$$
\n
$$
= \int_{0}^{1} \left[ (1 + \pi^{2}) \int_{0}^{1} \varphi_{1}(x) \sin \pi x \, dx \right]
$$
\n
$$
= \int_{0}^{1} \left[ (\varphi_{1}')^{2} + \varphi_{1}' \right] dx
$$
\n
$$
u_{1} = \frac{b_{1}}{M_{1}}
$$
\n
$$
\varphi_{1}(x) = \begin{cases} \frac{x-0}{\frac{1}{2}} & 0 < x < \frac{1}{2} \\ \frac{1-x}{\frac{1}{2}} & \frac{1}{2} < x < 1 \end{cases}
$$
\n
$$
M_{11}u_{1} = b_{1}
$$
\n
$$
M_{12}u_{1} = b_{1}
$$
\n
$$
\varphi_{1}'(x) = \begin{cases} 2 & 0 < x < \frac{1}{2} \\ -2 & \frac{1}{2} < x < 1 \end{cases}
$$
\n
$$
M_{11}u_{1} = b_{1}
$$
\n
$$
M_{12}u_{1} = b_{1}
$$
\n
$$
M_{13}u_{1} = b_{1}
$$
\n
$$
\varphi_{1}'(x) = \begin{cases} 2 & 0 < x < \frac{1}{2} \\ -2 & \frac{1}{2} < x < 1 \end{cases}
$$
\n
$$
M_{13}u_{1} = b_{1}
$$
\n
$$
M_{14}u_{1} = b_{1}
$$
\n
$$
M_{15}u_{1} = b_{1}
$$
\n
$$
\varphi_{1}'(x) = \begin{cases} 2 & 0 < x < \frac{1}{2} \\ -2 & \frac{1}{2} < x < 1 \end{cases}
$$
\n
$$
M_{11}u_{1} = b_{1}
$$
\n
$$
M_{12}u_{1} = b_{1}
$$
\n
$$
M_{13}u_{1} = b_{1}
$$
\n<math display="</math>

6 elementos

$$
u^{h} = \sum_{i=1}^{h-1} u_{i} \varphi_{i}(x)
$$
ya que  $A = B = 0$ 

$$
\begin{bmatrix}\nM_{11} & M_{12} & 0 & 0 & 0 \\
M_{21} & M_{22} & M_{23} & 0 & 0 \\
0 & M_{32} & M_{33} & M_{34} & 0 \\
0 & 0 & M_{43} & M_{44} & M_{45} \\
0 & 0 & 0 & M_{54} & M_{55}\n\end{bmatrix}\n\begin{bmatrix}\nu_1 \\ u_2 \\ u_3 \\ u_4 \\ u_5\end{bmatrix} =\n\begin{bmatrix}\nu_1 \\ u_2 \\ u_3 \\ u_4 \\ u_4 \\ u_5\end{bmatrix}
$$

## Funciones Base Cuadráticas

$$
\varphi_0(x) = \begin{cases} \frac{(x - x_1)(x - x_2)}{(x_0 - x_1)(x_0 - x_2)} & x_0 \le x \le x_2 \\ 0 & x \ge x_2 \end{cases}
$$

$$
\varphi_1(x) = \begin{cases} \frac{(x - x_0)(x - x_2)}{(x_1 - x_0)(x_1 - x_2)} & x_0 \le x \le x_2 \\ 0 & x \ge x_2 \end{cases}
$$

$$
\varphi_2(x) = \begin{cases}\n\frac{(x - x_0)(x - x_1)}{(x_2 - x_0)(x_2 - x_1)} & x_0 \le x \le x_2 \\
\frac{(x - x_3)(x - x_4)}{(x_2 - x_3)(x_2 - x_4)} & x_2 \le x \le x_4 \\
0 & x \ge x_4\n\end{cases}
$$
\n
$$
\varphi_3(x) = \begin{cases}\n0 & x_0 \le x \le x_2 \\
\frac{(x - x_2)(x - x_4)}{(x_3 - x_2)(x_3 - x_4)} & x_2 \le x \le x_4 \\
0 & x \ge x_4\n\end{cases}
$$
\n
$$
\varphi_n(x) = \begin{cases}\n0 & x_0 \le x \le x_{n-2} \\
\frac{(x - x_{n-2})(x - x_{n-1})}{(x_n - x_{n-2})(x_n - x_{n-1})} & x_0 \le x \le x_2\n\end{cases}
$$

### Funciones Base Cúbicas

Insertamos dos nodos en cada elemento no cambia la forma de la aproximación

$$
u^{h}(x) = \sum_{i=0}^{n} u_{i} \varphi_{i}(x) \qquad Mu = b \qquad M_{ij} = \int_{a}^{b} \left[ p(x) \varphi'_{i}(x) \varphi'_{j}(x) + r(x) \varphi_{i}(x) \varphi_{j}(x) \right] dx
$$

la mejor estrategia es efectuar integración numérica, la más utilizada es la cuadrática gaussiana

$$
\int_a^b F(x) dx = \int_{-1}^1 G(z) dz
$$
  

$$
\approx \sum_{i=1}^m w_i G(z_i)
$$

#### Ejemplo

Cuadráticas, dos elementos como  $u(0) = u(1) = 0$  entonces no nos interesan  $\varphi_0, \varphi_4$ 

$$
\varphi_1(x) = \begin{cases}\n\frac{(x-0)(x-\frac{1}{2})}{(\frac{1}{4}-0)(\frac{1}{4}-\frac{1}{2})} & 0 \leq x < \frac{1}{2} \\
0 & \frac{1}{2} \leq x < 1 \\
0 & \frac{1}{2} \leq x < 1\n\end{cases}
$$
\n
$$
= \begin{cases}\n-16x(x-\frac{1}{2}) \\
0 & \text{otherwise}\n\end{cases}
$$

$$
\varphi_2(x) = \begin{cases}\n\frac{x(x - \frac{1}{4})}{\left(\frac{1}{2} - 0\right)\left(\frac{1}{2} - \frac{1}{4}\right)} & 0 \leq x < \frac{1}{2} \\
\frac{\left(\frac{1}{2} - \frac{3}{4}\right)\left(\frac{1}{2} - 1\right)}{\left(\frac{1}{4} - 0\right)\left(\frac{1}{4} - \frac{1}{2}\right)} & \frac{1}{2} \leq x < 1 \\
\frac{8x(x - \frac{1}{4})}{8x(x - \frac{3}{4})(x - 1)} & \frac{1}{2} \leq x < \frac{1}{2} \\
\frac{(x - \frac{1}{2})(x - 1)}{\left(\frac{3}{4} - \frac{1}{2}\right)\left(\frac{3}{4} - 1\right)} & \frac{1}{2} \leq x < 1\n\end{cases}
$$

Consideremos un problema de ecuaciones diferenciales ordinarias de segundo orden con condiciones de frontera más generales

$$
\begin{cases}\na_2(x)\frac{d^2u}{dx^2} + a_1\frac{du}{dx} + a_0(x)u = f(x) & 0 < x < l \\
\alpha_0\frac{du(0)}{dx} + \beta_0u(0) = \gamma_0 \\
\alpha_1\frac{du(l)}{dx} + \beta_0u(l) = \gamma_l \\
\alpha_0, \beta_0, \alpha_l, \beta_l, \gamma_0, \gamma_l \text{ son constants}\n\end{cases}
$$

Determinar la formulación débil del problema

$$
\int_0^l \left[ a_2(x) \frac{d^2 u}{dx^2} v + a_1 \frac{du}{dx} v + a_0(x) uv \right] dx = \int_0^l f(x)v dx
$$
  
integrando por partes 
$$
\int_0^l a_2(x) \frac{d^2 u}{dx^2} v(x) dx
$$

$$
w = a_2(x)v(x)
$$
  
\n
$$
z = \frac{d}{dx} dx
$$
  
\n
$$
dw = [a'_2(x)v(x) + a_2(x)v'(x)] dx
$$
  
\n
$$
z = \frac{d^2}{dx^2} dx
$$
  
\n
$$
dz = \frac{d^2u}{dx^2} dx
$$

sustituyendo

$$
\int_0^l a_2(x) \frac{d^2 u}{dx^2} v \, dx = a_2(x) v(x) \frac{du}{dx} \Big|_0^l - \int_0^l \left[ a_2'(x) v(x) + a_2(x) v'(x) \right] \frac{du}{dx}
$$

sustituyendo

$$
a_2vu'\Big|_0^l - \int_0^l (a'_2v + a_2v')u\,dx + \int_0^l a_1u'v\,dx + \int_0^l a_0uv\,dx = \int_0^l fv\,dx
$$
  

$$
\int_0^l [a'_2u'v' + (a_1 - a'_2)u'v + a_0uv]dx + a_2vu'\Big|_0^l = \int_0^l fv\,dx \qquad u, v \in H'(0, l)
$$

lo cual es la formulación débil, observemos que

$$
a_2vu'\bigg|_0^l = a_2(l)v(l)u'(l) - a_2(0)v(0)u'(0)
$$

buscamos determinar  $u; u(0), v(l)$  son también desconocidas, de las condiciones de frontera

$$
u'(0) = \frac{\gamma_0 - \beta_0 u(0)}{\alpha_0}
$$

$$
u'(l) = \frac{\gamma_l - \beta_l u(l)}{\alpha_l}
$$

entonces

$$
a_2v'u\bigg|_0^l = a_2(l)v(l)\left[\frac{\gamma_l}{\alpha_l} - \frac{\beta_l}{\alpha_l}u(l)\right] - a_2(0)v(0)\left[\frac{\gamma_0}{\alpha_0} - \frac{\beta_0}{\alpha_0}u(0)\right]
$$

entonces la formulación débil es<br>  $\mathcal{L}^l$ 

$$
\int_0^l [-a_2 u'v' + (a_1 - a'_2)u'v + a_0 uv] dx + \frac{a_2(0)\gamma_0}{\alpha_0} u(0)v(0) - \frac{a_2(l)\gamma_1}{\alpha_l} u(l)v(l) = \int_0^l f(x)v dx + \frac{a_2(0)\gamma_0}{\alpha_0} v(0) - \frac{a_2(l)\gamma_1}{\alpha_l} v(l) - \frac{a_2(l)\gamma_1}{\alpha_l} v(l)
$$
  

$$
u^h = \sum_{j=1}^N u_j \varphi_j(x) \qquad v^h = \sum_{j=1}^N v_j \varphi_i(x)
$$

 $u^{h}, v^{h} \in S^{h} \subset H'(0, l)$ , sustituyendo  $\mathbf{r}^l$ 0  $\left[-a_2\varphi_i'\right]$  $\partial'_i\varphi'_j+(a_1-a'_2)\varphi_j\varphi_i+a_{0}\varphi_i\varphi_j\big]dx+\frac{a_{2}(0)}{\alpha},$  $\alpha$ <sub>0</sub>  $\varphi_i(0)\varphi_j(0)-\frac{a_{_2}(l)}{\beta}$  $\beta$ <sub>l</sub>  $\varphi_i(l)\varphi_j(l) =$  $\mathbf{r}^l$  $\mathbf{0}$  $f \varphi_j \, dx +$  $a_{2}(0)$  $\alpha_{\text{o}}$  $\gamma_{0}\varphi_{i}(0)-\frac{a_{2}(l)}{\alpha}$  $\alpha$ <sub>l</sub>  $\varphi_i(l)$   $i=1,\ldots,N$   $j=1,\ldots,N$ 

 $Mu = b$ 

ùñ

$$
M_{ij} = \int_{0}^{l} \left[ -a_{2}\varphi'_{i}\varphi'_{j} + (a_{1} - a'_{2})\varphi_{j}\varphi_{i} + a_{0}\varphi_{i}\varphi_{j} \right] dx + \frac{a_{2}(0)}{\alpha_{0}}\varphi_{i}(0)\varphi_{j}(0) - \frac{a_{2}(l)}{\alpha_{l}}\varphi_{i}(l)\varphi_{j}(l)
$$
  
\n
$$
b = \underbrace{\int_{0}^{l} f\varphi_{i} dx}_{b_{i}} + \frac{a_{2}(0)}{\alpha_{0}}\gamma_{0}\varphi_{i}(0) - \frac{a_{2}(l)}{\alpha_{l}}\varphi_{i}(l)
$$
  
\n
$$
\left[ \begin{array}{cccc} M_{11} & M_{12} & \dots & M_{1N} \\ M_{21} & M_{22} & \dots & M_{2N} \\ \vdots & \vdots & \ddots & \vdots \\ M_{(N-1)1} & M_{(N-1)2} & \dots & M_{(N-1)N} \\ M_{N1} & M_{N2} & \dots & M_{NN} \end{array} \right] \left[ \begin{array}{c} u_{1} \\ u_{2} \\ \vdots \\ u_{N-1} \end{array} \right] = \begin{array}{c} b_{1} \\ b_{2} \\ \vdots \\ b_{N-1} \\ b_{N} \end{array}
$$
  
\n
$$
\Rightarrow \left[ \begin{array}{cccc} K_{11} + \frac{a_{2}(0)\beta_{0}}{\alpha_{0}} & K_{12} & \dots & K_{1N} \\ K_{21} & K_{22} & \dots & \dots & K_{2N} \\ \vdots & \vdots & \ddots & \vdots \\ K_{(N-1)1} & K_{(N-1)2} & \dots & \dots & K_{(N-1)N} \\ K_{N1} & K_{N2} & \dots & K_{N(N-1)} & K_{NN} - \frac{a_{2}(l)\beta_{l}}{\alpha_{l}} \end{array} \right] \left[ \begin{array}{c} u_{1} \\ u_{2} \\ \vdots \\ u_{N-1} \\ \vdots \\ u_{N} \end{array} \right] = \begin{bmatrix} \bar{b}_{1} + \frac{a_{2}(0)\gamma_{0}}{\delta_{0}} \\ \vdots \\ \bar{b}_{N} - \frac{a_{2}(l)\gamma_{l}}{\alpha_{l}} \\ \hline \bar{b}_{N} - \frac{a_{2}(l
$$

## Problemas Físicos Asociados a la Ecuación Diferencial Ordinaria de Segundo Orden

Las ecuaciones constitutivas se determinan generalmente en base a los experimentos, son modelos matemáticos du

Flujo  $\sigma = -k$  $\frac{d\alpha}{dx}$  donde u es la variable de estado, y k el módulo del material aplicando la ley de conservación del flujo

$$
\frac{d\sigma}{dx} = f
$$

$$
\frac{d}{dx}\left(-k\frac{du}{dx}\right) = f(x)
$$

El modelo se completa considerando fuentes internas que se asumen de la forma  $a_0 u$  y otras formas de transferencia como la convección $a_1$ du  $dx$ conducción

convección, se mueve a una velocidad  $a_1$  $entonces$ d se m<br> $\frac{d}{dx}$ k du  $\frac{du}{dx}$  +  $a_1$ du  $\frac{du}{dx} + a_0 u = f$ 

## Principio de Conservación

$$
\frac{d\sigma}{dx} = f(x) \quad \text{en } a < x < b
$$
\n
$$
\sigma(b) - \sigma(a) = \int_a^b f \, dx
$$

se define el salto en el flujo en un punto  $z \in [a, b]$ 

$$
[\![\sigma(z)]\!] = \lim_{b \to z^+} \sigma(b) - \lim_{a \to z^-} \sigma(a)
$$

es claro que si  $f(x)$  es continua  $\implies \llbracket \sigma(z) \rrbracket = 0$ 

#### Ejemplo

Determinar la formulación débil del siguiente problema

$$
\begin{cases}\n-\frac{d}{dx}\left[k(x)\frac{du}{dx}\right] + c(x)\frac{du}{dx} + b(x)u(x) = f(x) & x \in \Omega_i \quad i = 1, 2, 3, 4 \\
\left[\left[k(x)\frac{du}{dx}\right]\right] = 0 & \text{en } x = x_1 \\
-\left[\left[k(x)\frac{du}{dx}\right]\right] = \hat{f} & \text{en } x = x_2 \\
\left[\left[k(x)\frac{du}{dx}\right]\right] = 0 & \text{en } x = x_3 \\
\alpha_0 \frac{du(0)}{dx} + \beta_0 u(0) = \gamma_0 \\
\alpha_i \frac{du(l)}{dx} + \beta_i u(l) = \gamma_i\n\end{cases}
$$

 $K'(x)$  no existe en  $x_1$ 

$$
\sigma(b) - \sigma(a) = \int_a^b f(x) dx
$$
  
= 
$$
\int_a^b \bar{f}(x) dx + \int_a^b \hat{f}(x) \delta(x - x_2) dx
$$

Determinar una solución clásica en encontrar  $u(x)$  que satisfaga la ecuación diferencial, las condiciones de frontera y las tres condiciones en el salto en el flujo. Veamos la formulación débil del problema  $\mathbf{r}^l$ .<br>.. ˆ  $\overline{a}$  $\mathbf{r}^l$ 

$$
\int_0^l \left[ -\frac{d}{x} \left( k \frac{du}{dx} \right) + c(x) \frac{du}{dx} + b(x)u(x) \right] v(x) dx = \int_0^l f(x)v(x) dx
$$

integrando por partes

$$
w = v(x)
$$
  
\n
$$
dz = -\frac{d}{x} \left( k \frac{du}{dx} \right)
$$
  
\n
$$
w' = v'(x) dx
$$
  
\n
$$
z = -k \frac{du}{dx}
$$

$$
\int_{x_i}^{x_{i+1}} -\frac{d}{x} \left( k \frac{du}{dx} \right) v(x) dx = -kvu' \Big|_{x_i}^{x_{i+1}} + \int_{x_i}^{x_{i+1}} ku'v' dx
$$
\n
$$
\implies \sum_{i=0}^3 \left( -ku'v \Big|_{x_i}^{x_{i+1}} + \int_{x_i}^{x_{i+1}} ku'v' dx \right) + \sum_{i=0}^3 \int_{x_i}^{x_{i+1}} (ku'v' + cu'v + buv) dx = \sum_{i=0}^3 \int_{x_i}^{x_{i+1}} fv dx
$$
\n
$$
\sum_{i=0}^3 \left( -ku'v \Big|_{x_i}^{x_{i+1}} \right) + \sum_{i=0}^3 \int_{x_i}^{x_{i+1}} (ku'v' + cu'v + buv) dx = \sum_{i=0}^3 \int_{x_i}^{x_{i+1}} fv dx
$$

 $\mathbf{r}$ 

$$
\frac{-k_1 u'(x_1^-) v(x_1^-) - (-k_1 u'(0) v(0)) - k_2 u'(x_2^-) v'(x_2^-) - (-k_2 u'(x_1^+) v(x_1^+))
$$
  
\n
$$
-k_2 u'(x_3^-) v(x_3^- - (-k_2 u'(x_2^+) v'(x_2^+)) - k_2 u'(l) v(l) - (-k_2 u'(x_3^+) v(x_3^+))
$$
  
\n
$$
+ \sum_{i=0}^3 \int_{x_i}^{x_{i+1}} (ku'v' + cu'v + buv) dx = \sum_{i=0}^3 \int_{x_i}^{x_{i+1}} f v dx
$$
  
\n
$$
\implies -(-k_1 u'(0) v'(0)) - [\underbrace{-ku'(x_1)}_{0}] v(x_1) - [\underbrace{-ku'(x_2)}_{f}] v(x_2) - [\underbrace{-ku'(x_3)}_{0}] v(x_3) - k_2 u'(l) v(l) = \int_0^l \bar{f} v dx
$$
  
\n
$$
\approx -\frac{\beta u(0)}{l}
$$

$$
u'(0) = \frac{\gamma_0 - \beta_0 u(0)}{\alpha_0} \qquad \qquad u'(0) = \frac{\gamma_i - \beta_i u(l)}{\alpha_l}
$$

entonces

$$
k_1 \frac{\gamma_0 - \beta_0 u(0)}{\alpha_0} v(0) - \hat{f}v(x_2) - k_1 \frac{\gamma_1 - \beta_1 u(l)}{\alpha_l} v(l) + \int_0^l (ku'v' + cu' vuv) \, dx = \int_0^l \bar{f}v \, dx
$$

entonces la formulación débil del problema es

$$
\int_0^l (ku'v' + cu' vuv) \, dx - \frac{k_1 \beta_0}{\alpha_0} u(0) v(0) - \frac{k_2 \beta_1}{\alpha_1} u(l) v(l) = \int_0^l \bar{f} v \, dx + \hat{f} v(x_2) + \frac{k_1 \gamma_0}{\alpha_0} v(0) - \frac{k_2 \gamma_1}{\alpha_1} v(l)
$$
  

$$
u, v \in H'(0, l) \qquad u^h \in S^h \subset H' \qquad u^h = \sum_{i=1}^N u_i \varphi_i \qquad v^h = \sum_{i=1}^N u_i \varphi_i
$$

#### Análisis de Error (A Priori)

#### Lema de Cea

Supongamos que  $u$  es la función que minimiza  $\mathcal{J}(u)$  en  $H'_{E}(a <, b)$  o equivalentemente que  $u$ satisface el principio de *Galerkin*, y que  $u^h$  es su aproximación de *Galerkin* obtenida minimizando  $\mathcal{J}(\cdot)$  en  $S^h_{\overline{k}}$  $\int_{E}^{n}$  o  $\mathcal{A}$  $\operatorname{ci}$  $\begin{pmatrix} \text{pio de} \ u^h, v^h \end{pmatrix}$  $=\langle f, v^h \rangle \quad \forall v^h \in S_0^h$  $\int_{0}^{n}$  entonces

$$
\mathcal{A}\left(u - u^{h}, v^{h}\right) = 0 \quad \forall v^{h} \in S_{0}^{h}
$$

$$
\mathcal{A}\left(u - u^{h}, u - u^{h}\right) = \min_{v^{h} \in S_{E}^{h}} \mathcal{A}\left(u - v^{h}, u - v^{h}\right)
$$

 $\text{Error}=|u-u^h|$ 

 $\mathcal{A}(\cdot, \cdot)$  define un producto interior en  $H'_{0}(a, b)$ 

$$
\mathcal{A}(u,v) = \int_a^b \left[ p(x)u'v' + r(x)uv \right] dx
$$

entonces A  $\mathbf{r}$  $u - u^h, v^h$ = 0 significa que  $u - u^h$  es ortogonal respecto al subespacio  $S_0^h$  $\int_{0}^{n}$ , por eso a la ecuación  $(9)$  se le conoce como principio de ortogonalidad de Galerkin

#### Interpretación Gráfica

 $H'_{E}(a, b)$   $S'_{0} \subset H'_{E}$   $u \in H'_{E}$   $\Psi \in H'_{E}$   $u' \in S'_{E}$ E

## Proyector de Ritz

Sea  $\Psi(x) = A\varphi_0(x) + B\varphi_n(x)$ 

$$
R^{h}: H'_{0}(a, b) \longrightarrow S^{h}_{0}
$$

$$
u - \Psi \longrightarrow u^{h} - \Psi
$$

#### Demostración

Por el principio de *Galerkin*  $\mathcal{A}(u, v) = \langle f, v \rangle \quad \forall v \in H'_0$  $\text{en particular } \mathcal{A}\left(u, v^{h}\right) = \left\langle f, v^{h}\right\rangle \quad \forall \, v^{h} \in S_{0}^{h} \subset H'_{0}$ por el método de *Galerkin*  $\mathcal{A}(u^n, v^n) = \langle f, v^n \rangle \quad \forall v^n \in S_0^h$  $\left( \begin{array}{c} 0 \\ 1 \end{array} \right)$   $\left( \begin{array}{c} 0 \\ 0 \end{array} \right)$  $\Longrightarrow \mathcal{A} \left(u^h,v^h\right)-\mathcal{A} \left(u^h,v^h\right)=\left\langle f,v^h\right\rangle =0 \quad \forall \, v^h \in S^h_0$ 0  $\Rightarrow$ A ´  $\left( u-u^{h},v^{h}\right)$  $= 0 \quad \forall v^h \in S_0^h$  $\mathbf 0$ 

tomemos  $v^h \in S_E^h$ 

$$
\mathcal{A}\left(u - v^{h}, u - v^{h}\right) = \mathcal{A}\left(u - u^{h} + u^{h} - v^{h}, u - u^{h} + u^{h} - v^{h}\right) \n= \mathcal{A}\left(u - u^{h}, u - u^{h}\right) + \mathcal{A}\left(u - u^{h}, u^{h} - v^{h}\right) + \mathcal{A}\left(u^{h} - v^{h}, u - u^{h}\right) \n+ \mathcal{A}\left(u^{h} - v^{h}, u^{h} - v^{h}\right) \n= \mathcal{A}\left(u - u^{h}, u - u^{h}\right) + 2\mathcal{A}\left(u - u^{h}, u^{h} - v^{h}\right) + \mathcal{A}\left(u^{h} - v^{h}, u^{h} - v^{h}\right)
$$

por la simetría de  $A$ , como

$$
u^{h} - v^{h} \in S_{0}^{h} \implies \mathcal{A}\left(u - u^{h}, u^{h} - v^{h}\right) = 0 \text{ por principio de ortogonalidad de Galerkin}
$$

$$
\implies \mathcal{A}\left(u - v^{h}, u - v^{h}\right) = \mathcal{A}\left(u - u^{h}, u - u^{h}\right) + \mathcal{A}\left(u^{h} - v^{h}, u^{h} - v^{h}\right)
$$

como  $\mathcal{A}\left(u^{h}-v^{h},u^{h}-v^{h}\right)\geqslant 0$  $\text{entonces } \mathcal{A} \left(u - u^h, u - u^h \right) \leqslant \mathcal{A}$  $\mathbf{a}$  $u-v^h, u-v^h$  $\forall v^h \in S^h_{\overline{E}}$  $\int_{E}^{\prime\prime}$ , por lo tanto (10) se define la norma energía  $\|\cdot\|_A$  en  $H'_0(a, b)$ , asi  $\frac{0}{1}$   $\frac{1}{1}$   $\frac{1}{1}$ 

$$
\|v\|_{A} = \left[\mathcal{A}(v, v)^{1/2}\right] \\
= \left\{\int_{a}^{b} \left[p(x)(v')^{2} + r(x)(v)^{2}\right] dx\right\}^{1/2}
$$

(10) prueba que  $u^h$  es la mejor aproximación de  $S^h_{\mu}$  $E_{E}^{n}$  a la solución débil  $u \in H'_{E}(a, b)$  cuando medimos el error de la aproximación en la norma energía

$$
\left\|u-u^h\right\|_A=\min_{v^h\in S_E^h}\,\left\|u-v^h\right\|_A
$$

ahora una pregunta muy importante es como el error  $u - u^h$  depende del tamaño de la subdivisión h en  $[a, b]$ 

para analizar esto necesitamos introducir el interpolante del elemento finito  $I^h u \in S^h$ E  $(I^h u$  es interpolante de  $u \in H'_E(a, b))$ 

$$
I^h u(x) = \Psi(x) + \sum_{i=1}^{n-1} u(x_i)\varphi_i(x) \quad x \in [a, b]
$$

por ser interpolante

$$
I^{\hbar}u(x_j) = u(x_j)
$$
  
=  $u_j$ 

tomando  $v^h = I^h u \in S_{\overline{k}}^h$  $\int_{E}^{n}$ , entonces  $||u - u^h||$  $\leqslant$  $\|u-I^h u$  $\Big\|$ A  $\Box$ 

#### Teorema 14.7

Supongamos que  $u \in H^2(a, b) \cap H'_{E}(a, b)$ , y sea  $I^h u$  el interpolante del elemento finito en  $S^h_{E}$  $\frac{m}{E}$ , entonces tenemos las siguientes cotas de error

$$
\|u - I^h u\|_{L^2(x_{i-1}, x_i)} \leq \left(\frac{h_i}{\pi}\right)^2 \|u''\|_{L^2(x_{i-1}, x_i)} \qquad i = 1, 2, \dots, n \quad h_i = x_i - x_{i-1}
$$

$$
\|u' - \left(I^h u\right)'\|_{L^2(x_{i-1}, x_i)} \leq \frac{h_i}{\pi} \|u''\|_{L^2(x_{i-1}, x_i)}
$$

#### Demostración

Consideremos el elemento  $[x_{i-1}, x_i]$   $i = 1, \ldots, n$ definimos  $\zeta(x) = u(x) - I^h u(x) \quad x \in [x_{i-1}, x_i]$ entonces  $\zeta(x) \in H^2(x_{i-1}, x_i)$  con  $\zeta(x_{i-1}) = \zeta(x_i) = 0$ 

aplicando resultados de convergencia en series de Fourier, estamos seguros que  $\zeta(x)$  puede expandirse en series de Fourier de la forma

$$
\zeta(x) = \sum_{k=1}^{+\infty} a_k \sin \frac{k\pi (x_i - x_{i-1})}{h_i} \quad x \in [x_{i-1}, x_i]
$$
  
\n
$$
\implies \int_{x_{i-1}}^{x_i} |\zeta(x)|^2 dx = \int_{x_{i-1}}^{x_i} \sum_{k=1}^{+\infty} a_k \sin \frac{k\pi (x - x_{i-1})}{h_i} \cdot \sum_{l=1}^{+\infty} a_l \sin \frac{l\pi (x - x_{i-1})}{h_i} dx
$$
  
\n
$$
= \int_{x_{i-1}}^{x_i} \sum_{k=1}^{+\infty} \sum_{l=1}^{+\infty} a_k a_l \sin \frac{k\pi (x - x_{i-1})}{h_i} \sin \frac{l\pi (x - x_{i-1})}{h_i} dx
$$
  
\n
$$
= \sum_{k,l=1}^{+\infty} a_k a_l \int_{x_{i-1}}^{x_i} \sin \frac{k\pi (x - x_{i-1})}{h_i} \sin \frac{l\pi (x - x_{i-1})}{h_i} dx
$$

tomando  $t = \frac{x - x_{i-1}}{h}$  $h_i$  $h_i dt = dx \quad t = 0 \longrightarrow t = 1$ 

$$
= h_i \sum_{k,l=1}^{+\infty} a_k a_l \int_0^l \sin k\pi t \sin l\pi t dt
$$
  

$$
= \frac{h_i}{2} \sum_{k,l=1}^{+\infty} a_k a_l \delta_{lk}
$$
  

$$
= \frac{h_i}{2} \sum_{k=1}^{+\infty} a_k^2
$$

con la delta de Kronecker  $\delta_{kl} =$ 0  $k \neq l$ 1  $k = l$ de la misma forma

$$
\int_{x_{i-1}}^{x_i} |\zeta'(x)|^2 dx = \frac{h_i}{2} \sum_{k=1}^{+\infty} \left(\frac{k\pi}{h_i}\right)^2 |a_k|^2
$$

$$
\int_{x_{i-1}}^{x_i} |\zeta''(x)|^2 dx = \frac{h_i}{2} \sum_{k=1}^{+\infty} \left(\frac{k\pi}{h_i}\right)^4 |a_k|^2
$$

ya que

$$
\zeta'(x) = \sum_{k=1}^{+\infty} a_k \frac{k\pi}{h_i} \cos \frac{k\pi (x - x_{i-1})}{h_i}
$$

donde  $a_k$  $k\pi$  $h_i$ es un nuevo coeficiente

$$
\zeta''(x) = -\sum_{k=1}^{+\infty} a_k \left(\frac{k\pi}{h_i}\right)^2 \sin \frac{k\pi(x - x_{i-1})}{h_i}
$$

$$
\int_{x_{i-1}}^{x_i} |\zeta(x)|^2 dx = \frac{h_i}{2} \sum_{k=1}^{+\infty} |a_k|^2
$$
  

$$
= \frac{h_i}{2} \frac{h_i^4}{h_i^4} \frac{\pi^4}{h_i^4} \sum_{k=1}^{+\infty} |a_k|^2
$$
  

$$
\leqslant \frac{h_i}{2} \frac{h_i^4}{h_i^4} \sum_{k=1}^{+\infty} \frac{\pi^4}{h_i^4} k^4 |a_k|^2 \qquad k^4 \geqslant 1
$$
  

$$
= \left(\frac{h_i}{\pi}\right)^4 \int_{x_{i-1}}^{x_i} |\zeta''(x)|^2 dx
$$

 $\zeta(x) = u - I^h u$ 

Si  $I^h u$  es polinómica de primer grado  $\implies \zeta''(x) = u''(x)$ , entonces se obtienen las cotas de error del teorema $\int_{a}^{x_i}$ 

$$
\int_{x_{i-1}}^{x_i} |\zeta(x)|^2 dx = ||\zeta(x)||_{L^2(x_{i-1}, x_i)}^2 \implies ||\zeta(x)||_{L^2(x_{i-1}, x_i)} \le \left(\frac{h_i}{\pi}\right)^4 ||\zeta''(x)||_{L^2(x_{i-1}, x_i)}
$$
\n
$$
\implies ||\underbrace{\zeta(x)}_{u-I^h u}||_{L^2(x_{i-1}, x_i)}^2 \le \left(\frac{h_i}{\pi}\right)^2 ||u''(x)||_{L^2(x_{i-1}, x_i)}
$$

además si  $I^{\hbar}u$  es interpolante de segundo grado  $\zeta'''(x) = u'''(x)$  entonces

$$
\left\|u- I^h u\right\|_{L^2(x_{i-1},x_i)} \leqslant \ \left(\frac{h_i}{\pi}\right)^3\, \left\|u'''(x)\right\|_{L^2(x_{i-1},x_i)}
$$

pero ahora se necesita que  $u \in H^3(a, b) \cap H'_{E}(a, b)$ 

$$
\int_0^l \sin k\pi t \sin l\pi t dt = \int_0^l \cos k\pi t \cos l\pi t dt
$$

se puede entonces generalizar: si  $I^h u$  es un interpolante polinómico de grado m, entonces

$$
\left\|u - I^h u\right\|_{L^2(x_{i-1}, x_i)} \leqslant \left(\frac{h_i}{\pi}\right)^{m+1} \left\|u^{(m+1)}(x)\right\|_{L^2(x_{i-1}, x_i)}
$$

con  $u \in H^{m+1}(a, b) \cap H'_{E}(a, b)$ , si

$$
c = \left.\frac{1}{\pi^{^{m+1}}}\max_{x\in(x_{i-1},x_i)}\,\left\|u^{^{(m+1)}}(x)\right\|_{L^2(x_{i-1},x_i)}
$$

entonces  $\|u-u^h\|$  $\iota^2(x_{i-1},x_i)$  $\leqslant ch_i^{m+1}$  *m* de grado  $I^h u$ en la norma energía  $\|\cdot\|_A$  se puede probar que

$$
\begin{aligned}\n\left\|u - u^h\right\|_{A(x_{i-1}, x_i)} &\leqslant k h_i^m \quad m \text{ de grado } I^h u\\
e_i &= \left\|u - u^h\right\|_{(x_{i-1}, x_i)}\n\end{aligned}
$$

tomamos  $h = \max\{h_i\}$ 

$$
\|u - u^h\|_{L^2(a,b)} \leq k h^{m+1}
$$
  

$$
\|u - u^h\|_{A(a,b)} \leq k h^m
$$
  

$$
\ln \|u - u^h\|_{L^2(a,b)} \leq (m+1) \ln h + \ln c \qquad \Box
$$

en un punto  $x_i$ 

## Corolario 14.1

Supongamos que  $u \in H^2(a, b) \cap H'_{E}(a, b)$ , entonces

$$
\left\|u - I^{h}u\right\|_{A}^{2} \leq \sum_{i=1}^{n} \left\{ \left(\frac{h_{i}}{\pi}\right)^{2} P_{i} + \left(\frac{h_{i}}{\pi}\right)^{4} R_{i} \right\} \left\|u''\right\|_{L^{2}(x_{i-1}, x_{i})}^{2}
$$

$$
p(x) \leq R_{i} = \max_{i} r(x)
$$

donde  $P_i = \max_{i=1}^{n}$  $\max_{x \in [x_{i-1}, x_i]} p(x)$  y  $R_i = \max_{x \in [x_{i-1}, x_i]}$  $\max_{x \in [x_{i-1}, x_i]} r(x)$ 

## Corolario 14.2

Supongamos que  $u \in H^2(a, b) \cap H'_{E}(a, b)$ , entonces

$$
\left\|u-I^{h}u\right\|_{A}\leqslant \sum_{i=1}^{n}\left\{\left(\frac{h_{i}}{\pi}\right)^{2}P_{i}+\left(\frac{h_{i}}{\pi}\right)^{4}R_{i}\right\}\left\|u''\right\|_{L^{2}(x_{i-1},x_{i})}^{2}
$$

donde  $P_i = \max_{\mathbf{r}}$  $\max_{x \in [x_{i-1}, x_i]} p(x)$  y  $R_i = \max_{x \in [x_{i-1}, x_i]}$  $\max_{x \in [x_{i-1}, x_i]} r(x)$ , y además

$$
\left\|u - I^h u\right\|_A \leq \frac{h_i}{\pi} \left\{ P + \left(\frac{h}{\pi}\right)^2 R \right\}^{1/2} \left\|u''\right\|_{L^2(a,b)}
$$

$$
P = \max_{x \in [a,b]} p(x) \qquad R = \max_{x \in [a,b]} r(x) \qquad h = \max_{1 \leq i \leq n} h_i
$$

## Análisis de Error (A Posteriori)

Consideremos el problema de valor de frontera

$$
\begin{cases}\n-(p(x)u')' + q(x)u' + r(x)u = f(x) & a < x < b \\
u(a) = A & u(b) = B \\
p, q \in C'(a, b) & f \in L^2(a, b) \\
r(x) - \frac{1}{2}q'(x) \leq c_1 > 0 \text{ en } [a, b]\n\end{cases}
$$

entonces  $\mathcal{A}(w, v) = \int_0^b [p(x)w'v' + q(x)w'v + rwv] dx$ la formulación débil consiste en determinar  $u \in H'(a, b)$  tal que  $\mathcal{A}(u, v) = \langle f, v \rangle \quad \forall v \in H'_0(a, b)$ el objetivo es cuantificar  $||u - I^h u$  $\Big\|$  $L^2(a,b)$ en terminos de parámetros de la malla  $h$ , y de la aproximación  $u^h$  en lugar de hacerlo en terminos de  $u$ 

para hacer este análisis de error se considera el problema auxiliar

$$
\begin{cases}\n-(p(x)z')' + (q(x)z)' + r(x)z = \left(u - u^{h}\right)(x) & a < x < b \\
z(a) = 0 & z(b) = 0\n\end{cases}
$$

este es llamado el problema dual o adjunto, se encuentra que

$$
\left\|u-u^{h}\right\|_{L^{2}(a,b)} \leqslant \frac{1}{\pi^{2}}\left(\sum_{i=1}^{n} h_{i}^{4}\left\|R\left(u^{h}\right)\right\|_{L^{2}(x_{i-1},x_{i})}\right)^{1/2}\left\|z''\right\|_{L^{2}(0,1)}
$$

con R  $\mathbf{a}$  $u^{h}$   $(x) = f(x) - \Big[-\Big]$  $p(x)$  $\mathbf{r}$  $\binom{n}{u}^{\prime}$  $+ q(x)$  $\mathbf{r}$  $\left(u^h\right)'$  $r(x)u^h$ que es el residuo del elemento finito

#### Lema 14.1

Supongamos que  $z$  es la solución débil del problema dual (14.33), (14.34), entonces existe una constante positiva k dependiendo de p, q, r solamente tal que

$$
\|z''\|_{L^{2}(a,b)} \leq k \|u - u^{h}\|_{L^{2}(a,b)}
$$
  
+  $q\|_{\infty}^{2} + \|r - q'\|_{\infty}^{2}$ <sup>1/2</sup>

 $\operatorname{con} k =$ 1  $c_{\scriptscriptstyle 0}^{\phantom{\dag}}$ .<br>- $1 +$ 1  $\min\{c_0, c_1\}$  $\mathbf{r}$  $||p' + q||$  $\int_{\infty}^{\infty} + ||r - q'||_{\infty}^2$ 

con estos resultados obtenemos cota de error que se pueden calcular después de obtener la aproximación

$$
\left\| u - u^h \right\|_{L^2(a,b)} \leq k_0 \left( \sum_{i=1}^n h_i^4 \left\| R\left(u^h \right) \right\|_{L^2(x_{i-1}, x_i)} \right)^{1/2} \qquad k_0 = \frac{k}{\pi^2}
$$

este resultado (14.43) nos permite definir criterios de paro

$$
\left\|u - u^h\right\|_{L^2(a,b)} \leq \text{ Tol}
$$

$$
k_0 \left(\sum_{i=1}^n h_i^4 \left\|R\left(u^h\right)\right\|_{L^2(x_{i-1}, x_i)}\right)^{1/2} \leq \text{ Tol}
$$

y elemento por elemento

$$
h_i^4 \left\| R\left(u^b\right) \right\|_{L^2(x_{i-1}, x_i)} \leqslant \frac{1}{n} \left(\frac{\text{Tol}}{k_0}\right)^2
$$

#### Ejercicio

1. Ejercicio 14.1

$$
v(x) = \int_{a}^{x} v'(\xi) d\xi \quad v \in H'_{E_0}(a, b) \quad x \in [a, b] \quad H'_{E_0}(a, b) = \{v \in H'(a, b) : v(a) = 0\}
$$

$$
||v(x)||_{L^2(a, b)}^2 = \int_{a}^{b} |v(x)|^2 dx
$$

$$
= \int_{a}^{b} \left| \int_{a}^{x} v'(\xi) d\xi \right|^{2} dx
$$

a

a

recordando la desigualdad de *Cauchy-Schwarz*  $|\langle w, z \rangle| \leq ||w|| ||z||$ producto interior en  $L^2(a, b)$  :  $\langle w, z \rangle =$  $\frac{c h t}{c^b}$ a  $wz dx$ , entonces  $\int f^x$  | ˇ ˇ 2

$$
\left| \int_a^x 1 \cdot v'(\xi) d\xi \right|^2 \leq \|1\|_{L^2(a,x)}^2 \|v'(\xi)\|_{L^2(a,x)}^2
$$
  

$$
\leq (x-a) \|v'(\xi)\|_{L^2(a,b)}^2
$$

entonces

$$
\|v(x)\|_{L^{2}(a,b)}^{2} \leq \int_{a}^{b} (x-a) \|v'\|_{L^{2}(a,b)}^{2} dx
$$
  

$$
= \|v'\|_{L^{2}(a,b)}^{2} \int_{a}^{b} (x-a) dx
$$
  

$$
= \|v'\|_{L^{2}(a,b)}^{2} \frac{(x-a)^{2}}{2} \Big|_{a}^{b}
$$
  

$$
= \frac{(b-a)^{2}}{2} \|v'\|_{L^{2}(a,b)}^{2}
$$

$$
\begin{aligned} &2. \ \ \begin{cases} -p_0 u'' + r_0 u = f(x) & p_0 > 0 \text{ , } r_0 > 0 \\ u(0) = u(1) = 0 \\ x_i = ih & i = 0, 1, \dots, n \\ \end{cases} \ h = \frac{1}{n} \\ &\varphi_i(x) = \begin{cases} \frac{(x - x_{i-1})}{h} & x_{i-1} \leq x \leq x_i \\ \frac{(x_{i+1} - x)}{h} & x_i \leq x \\ \end{cases} \\ &\varphi'_i(x) = \begin{cases} \frac{1}{h} & x_{i-1} \leq x \leq x_i \\ -\frac{1}{h} & x_i \leq x \leq x_{i+1} \\ \end{cases} \end{aligned}
$$

 $Mu = b$ 

$$
M_{ij} = \int_0^1 (p_0 \varphi_i' \varphi_j' + r_0 \varphi_i \varphi_j) dx
$$
  
\n
$$
M_{11} = \int_0^{x_1} \left( p_0 \frac{1}{h^2} + r_0 \frac{x^2}{h^2} \right) dx + \int_{x_1}^{x_2} \left( p_0 \frac{1}{h^2} + r_0 \frac{(x_2 - x)^2}{h^2} \right) dx
$$
  
\n
$$
= \frac{2p_0}{h} + \frac{2r_0 h}{3}
$$

 $M_{11} = M_{ii}$   $i = 2, \ldots, n - 1$ por ser  $p_{0}, r_{0}$  constantes

$$
M_{12} = \int_0^1 (p_0 \varphi_1' \varphi_2' + r_0 \varphi_1 \varphi_2) dx
$$
  
= 
$$
\int_{x_1}^{x_2} \left[ p_0 \left( -\frac{1}{h} \right) \left( \frac{1}{h} \right) + r_0 \frac{(x_2 - x)^2}{h} \frac{(x_1 - x)^2}{h} \right] dx
$$
  
= 
$$
-\frac{p_0}{h} + \frac{r_0 h}{6}
$$

 $M$ es simétrica ya que  $\mathcal{A}(\cdot, \cdot)$ es simétrica

$$
M_{ij} = M_{ji}
$$

observamos que la matriz es tridiagonal

$$
M_{12} = M_{i(i+1)}
$$
  
=  $M_{(i-1)i}$   
=  $-\frac{p_0}{h} + \frac{r_0 h}{6}$ 

$$
\begin{bmatrix} \frac{2p_{0}}{h} + \frac{2r_{0}h}{6} & -\frac{p_{0}}{h} + \frac{r_{0}h}{6} & 0 & 0 & \cdots & 0 \\ -\frac{p_{0}}{h} + \frac{r_{0}h}{6} & \frac{2p_{0}}{h} + \frac{2r_{0}h}{6} & -\frac{p_{0}}{h} + \frac{r_{0}h}{6} & 0 & \cdots & 0 \\ 0 & \ddots & \ddots & \ddots & 0 & \vdots \\ \vdots & \ddots & \ddots & \ddots & \vdots & \vdots \\ \vdots & \ddots & \ddots & \ddots & \ddots & \vdots \\ 0 & \cdots & \cdots & \cdots & -\frac{p_{0}}{h} + \frac{r_{0}h}{6} & \frac{2p_{0}}{h} + \frac{2r_{0}h}{6} \\ \text{entonces } \left(-\frac{p_{0}}{h} + \frac{r_{0}h}{6}\right)u_{i-1} + \left(\frac{2p_{0}}{h} + \frac{2r_{0}h}{3}\right)u_{i} + \left(-\frac{p_{0}}{h} + \frac{r_{0}}{h}\right)u_{i+1} = \langle f, \varphi_{i} \rangle \\ \text{entonces } -p_{0} \frac{(u_{i-1} - 2u_{i} + u_{i+1})}{h^{2}} + r_{0} \frac{(u_{i-1} + 4u_{i} + u_{i+1})}{6} = \frac{1}{h} \langle f, \varphi_{1} \rangle \\ \text{formulación tinica que resulta en el método de diferencias finitas} \end{bmatrix}
$$

formulación tipica que resulta en el método de diferencias finitas

procedemos a calcular  $\langle f, \varphi_i \rangle$ 

$$
\langle f, \varphi_i \rangle = \int_0^1 f(x)\varphi_i(x) dx
$$
  
\n
$$
= \int_0^1 \varphi_i(x) [f(x_i) + f'(x_i)(x - x_i) + \dots] dx
$$
  
\n
$$
= \int_{x_{i-1}}^{x_i} \frac{(x - x_{i-1})}{h} [f(x_i) + f'(x_i)(x - x_i) + \dots] dx
$$
  
\n
$$
+ \int_{x_i}^{x_{i+1}} \frac{(x_{i+1} - x)}{h} [f(x_i) + f'(x_i)(x - x_i) + \dots] dx
$$
  
\n
$$
= \int_{x_{i-1}}^{x_i} (x - x_i + x_i - x_{i-1}) dx + \int_{x_i}^{x_{i+1}} -(x - x_i + x_i + x_{i+1}) dx
$$
  
\n
$$
= \frac{1}{h} \left\{ f(x_i) \frac{(x - x_{i-1})^2}{2} + f'(x_i) \frac{(x - x_i)^3}{3} + h \frac{(x - x_i)^2}{2} + \frac{f''(x_i)}{2} \left[ \frac{(x - x_i)^4}{4} + h \frac{(x - x_i)^3}{3} + \dots \right] \right\} \Big|_{x_{i-1}}^{x_i}
$$
  
\n
$$
+ \frac{1}{h} \left\{ -f(x_i) \frac{(x - x_{i+1})^2}{2} - f'(x_i) \left[ \frac{(x - x_i)^3}{3} - h \frac{(x - x_i)^2}{2} \right] - \frac{f''(x_i)}{2} \left[ \frac{(x - x_i)^4}{4} - h \frac{(x - x_i)^3}{3} - \dots \right] \right\} \Big|_{x_i}^{x_{i+1}}
$$
  
\n
$$
= h f(x_i) + \mathcal{O}f'(x_i) + \frac{f''(x_i)}{2} \left( \frac{h^3}{12} + \frac{h^3}{12} \right) + \mathcal{O}(h^5)
$$

$$
\Rightarrow \frac{1}{h} \langle f, \varphi_i \rangle = f(x_i) + \frac{h^2}{12} f''(x_i) + \mathcal{O} \left( h^4 \right)
$$
  
\n
$$
\Rightarrow -p_0 \frac{(u_{i-1} - 2u_i + u_{i+1})}{h^2} + r_0 \frac{(u_{i-1} + 4u_i + u_{i+1})}{6} = f(x_i)
$$
  
\n
$$
+ \frac{1}{12} h^2 f''(x_i) + \mathcal{O} \left( h^4 \right)
$$
  
\n
$$
T_i = -p_0 \frac{(u_{i-1} - 2u_i + u_{i+1})}{h^2} + r_0 \frac{(u_{i-1} + 4u_i + u_{i+1})}{6}
$$
  
\n
$$
= \frac{h^2}{12} f''(x_i) + \mathcal{O} \left( h^4 \right)
$$

de la ecuación diferencial  $-p_0 u^4 + r_0 u'' = f''$ , entonces

$$
\frac{h^2}{12} f''(x_i) + \mathcal{O}\left(h^4\right) = \frac{h^2}{12} \left(-p_0 u^4 + r_0 u''\right) + \mathcal{O}\left(h^4\right) \n= \frac{h^2}{12} r_0 u'' - \frac{p_0 h^2}{12} u^4 + \mathcal{O}\left(h^4\right)
$$

expandiendo  $-\frac{p_0 h^2}{12}$ 12  $u^4$  en series de *Taylor* este término tiene también  $\mathcal{O}$  $h^4$ 

$$
\implies \frac{h^2}{12} f''(x_i) + \mathcal{O}\left(h^4\right) = \frac{h^2}{12} r_0 u''(x_i) + \mathcal{O}\left(h^4\right)
$$
  
si  $M = \frac{r_0}{12} \max_{x \in [0,1]} u''(x)$  entonces  $\max_{0 \le i \le n} \left(u(x_i - u^h(x_i)) \le Mh^2\right)$ 

Conceptos Necesarios

**Gradiente** 
$$
\nabla u(x, y) = \frac{\partial u}{\partial x} \hat{i} + \frac{\partial u}{\partial y} \hat{j}
$$

u campo escalar

$$
u: \mathbb{R}^2 \longrightarrow \mathbb{R}
$$

$$
(x, y) \longrightarrow u(x, y)
$$

 $\nabla u$  campo vectorial

$$
\nabla u : \mathbb{R}^2 \longrightarrow \mathbb{R}^2
$$

$$
(x, y) \longrightarrow \nabla u(x, y)
$$

Derivada direccional

$$
\frac{\partial u}{\partial n} = \nabla u \cdot n
$$

$$
= \frac{\partial u}{\partial x} \cos \theta + \frac{\partial u}{\partial y} \sin \theta
$$

Flujo

 $Ω$  región  $∂Ω$  frontera de  $Ω$  σ flujo (campo vectorial)

$$
\sigma_n = \sigma \cdot n \qquad \qquad \sum w = \int_{\partial w} \sigma_n(s) \, ds \quad \text{flujo neto en } \partial w
$$

en una región rectangular w tiene área  $\Delta x \Delta y$ 

## Divergencia en  $P_{0}$

#### Definición

 $\lim_{w\to 0} \frac{1}{w}$ flujo neto cruzando la frontera  $\frac{\partial}{\partial \alpha}$  de la región  $P_0$  divergencia del flujo en  $P_0$  $\lim_{w\to 0} \frac{\text{area de la región}}{\text{en el caso de la región rectangular tenemos}} = \text{div}\n$ 

$$
\text{Flujo neto} = \Delta y (\sigma_x + \Delta \sigma_x - \sigma_x) + \Delta x (\sigma_y + \Delta \sigma_y - \sigma_y)
$$
\n
$$
= \Delta y \Delta \sigma_x + \Delta x \Delta \sigma_y
$$

área de la región= $\Delta x \, \Delta y$ 

$$
\lim_{\Delta x \Delta y \to 0} \frac{\Delta y \Delta \sigma_x + \Delta x \Delta \sigma_y}{\Delta x \Delta y} = \lim_{\Delta x \to 0} \frac{\Delta \sigma_x}{\Delta x} + \lim_{\Delta y \to 0} \frac{\Delta \sigma_y}{\Delta y}
$$

$$
= \frac{\partial \sigma_x}{\partial x} + \frac{\partial \sigma_y}{\partial y} \Big|_{P_0}
$$

$$
= \operatorname{div} \sigma(P_0)
$$

se denota como div $\sigma$  o  $\nabla \cdot \sigma$ 

$$
\nabla = \frac{\partial}{\partial x}\hat{i} + \frac{\partial}{\partial y}\hat{j}
$$

$$
\sigma = \sigma_x\hat{i} + \sigma_y\hat{j}
$$

$$
\nabla \cdot \sigma = \frac{\partial \sigma_x}{\partial x} + \frac{\partial \sigma_y}{\partial y}
$$

 $\nabla \cdot \sigma$  flujo neto en un punto  $\mathbf{v} \cdot \mathbf{v}$  hujo neto en un put<br>flujo neto en  $\Omega : \sum \Omega =$ Ω  $\nabla \cdot \sigma \, dA \qquad (dA = dx \, dy)$ este flujo neto en  $\Omega$  es igual al flujo neto cruzando  $\partial \Omega$ 

$$
\int_{\partial\Omega} \nabla \cdot \sigma \, dS \qquad (\sigma_n = \sigma \cdot n)
$$

 $entonces$ Ω  $\nabla \cdot \sigma \, dA =$  $\partial Ω$  $\sigma \cdot n \, dS$  teorema de la divergencia de Gauss

### Desarrollo de Modelos en Ecuaciones Diferenciales Parciales

La ecuación constitutiva  $\sigma(x, y) = -k(x, y) \nabla u(x, y); -k(x, y)$  módulo del material principio de conservación: flujo neto cruzando la frontera es el flujo aportado por la fuente  $f \rightarrow \int \sigma \cdot n dS = \int f(x, y) dA$ 

$$
\implies \int_{\partial\Omega} \sigma \cdot n \, dS = \int_{\Omega} f(x, y) \, dA
$$

si esto se cumple para cada  $\omega$ 

$$
\int_{\partial \omega} \sigma \cdot n \, dS = \int_{\omega} f(x, y) \, dA
$$

por el teorema de la divergencia

$$
\int_{\omega} \nabla \cdot \sigma \, dA = \int_{\omega} f(x, y) \, dA
$$
\n
$$
\int_{\omega} (\nabla \cdot \sigma - f) \, dA = 0
$$

como es cierto para cualquier  $\omega$  en  $\Omega$ , entonces  $\nabla \cdot \sigma - f = 0$  en  $\Omega$ para ciertas condiciones de suavidad de f y u

$$
\nabla \cdot \sigma = f(x, y) \operatorname{en} \sigma
$$

$$
\nabla \cdot (-k(x, y) \nabla u(x, y)) = f(x, y)
$$

este modelo considera solamente difusión del flujo, si  $k$  es constante entonces

$$
-k \nabla \cdot \nabla u = f
$$
  

$$
-k \nabla^2 u = f(x, y)
$$
  

$$
-k \left(\frac{\partial^2 u}{\partial x^2} + \frac{\partial^2 u}{\partial y^2}\right) = f(x, y) \quad \text{ecuación de Poisson}
$$

Si  $f(x, y) = 0$  tenemos que  $\nabla^2 u = 0$  ecuación de Laplace

también podemos agregar términos al modelo, por ejemplo si existe fuente interna

$$
-\nabla \cdot (k \nabla u) + b(x, y) u = f(x, y)
$$

también existen otros mecanismos de flujo, como la convección forzada o advección para completar nuestra formula de integración por partes en dos y tres dimensiones se puede probar que

$$
\nabla \cdot (v \, \nabla u) = v \, \nabla^2 u + \nabla v \cdot \nabla u
$$

aplicando el teorema de la divergencia probar que ż ż

$$
-\int_{\Omega} v \nabla^2 u \, dx \, dy = \int_{\Omega} \nabla v \cdot \nabla u \, dx \, dy - \int_{\partial \Omega} v \frac{\partial u}{\partial n} \, dS
$$

$$
-v \nabla^2 u = \nabla v \cdot \nabla u - \nabla \cdot (v \nabla u)
$$

$$
\int_{\Omega} \nabla \cdot \sigma \, dA = \int_{\partial \Omega} \sigma \cdot n \, dS \qquad \sigma = v \nabla u
$$

$$
\implies -\int_{\Omega} v \nabla^2 u \, dA = \int_{\Omega} \nabla v \cdot \nabla u \, dA - \int_{\partial \Omega} v \nabla u \cdot n \, dS
$$

$$
= \int_{\Omega} \nabla v \cdot \nabla u \, dA - \int_{\partial \Omega} v \frac{\partial u}{\partial n} \, dS
$$

que es nuestra formula de integración por partes, un modelo para problema de difusión

 $-\nabla \cdot (k \nabla u) + bu = f$ 

intergración por partes (más general)

$$
v\nabla \cdot (k\nabla u) = \nabla \cdot (vk\nabla u) - k\nabla u\nabla v
$$

#### Condiciones de Frontera en Dos Dimensiones

De Dirichlet (condiciones esenciales)  $u(s) = \hat{u}(s)$   $s \in \partial \Omega$ 

De flujo (condiciones naturales)  $-k(s)$  $\partial u(s)$  $\partial n$  $= p(s) (u(s) - \hat{u}(s))$  ley de enfriamiento de Newton

condiciones de flujo cuando existe discontinuidad en el material  $\overline{a}$ :

$$
\left[\!\left[-k\frac{\partial u}{\partial n}\right]\!\right]_{\Gamma} = 0
$$

## Formulación Débil del Problema de Valor de Frontera en Dos Dimensiones

#### Ejemplo

 $-\nabla^2 u + \lambda u = f(x, y)$  en  $\Omega$   $u(x, y) = 0$  en  $\partial\Omega$   $\lambda$  constante  $\ddot{\phantom{a}}$  $-\nabla^2$  $u + \lambda u$ )  $v(x, y) = f(x, y) v(x, y) \quad \forall v \in H'_0$ 

integrando

$$
\int_{\Omega} \left( -v \nabla^2 u + \lambda u \right) v dA = \int_{\Omega} f(x, y) dA
$$

$$
\int_{\Omega} \left( -v \nabla^2 u + \lambda u v \right) dA = \int_{\Omega} f(x, y) v dA
$$

integrando por partes

$$
\int_{\Omega} v \nabla^2 u \, dA = \int_{\Omega} \nabla u \cdot \nabla v - \int_{\partial \Omega} v \, \frac{\partial u}{\partial n} \, dS
$$

entonces nos queda

$$
\int_{\Omega} \nabla u \cdot \nabla v \, dA + \int_{\Omega} \lambda uv \, dA - \int_{\partial \Omega} v \frac{\partial u}{\partial n} \, dS = \int_{\Omega} fv \, dA
$$
\n
$$
\int_{\Omega} (\nabla u \cdot \nabla v + \lambda uv) \, dA = \int_{\Omega} fv \, dA \qquad \forall \, v \in H'_{0}(\Omega)
$$

la cual es nuestra formulación débil simétrica ˆ

$$
\int_{\Omega} \left( \frac{\partial u}{\partial x} \frac{\partial v}{\partial x} + \frac{\partial u}{\partial y} \frac{\partial v}{\partial y} + \lambda uv \right) dx dy = \int_{\Omega} fv dx dy
$$

la norma  $H'$  :

$$
\|v\|_{H'}^2 = \|v\|_{L^2(\Omega)}^2 + \left\|\frac{\partial v}{\partial x}\right\|_{L^2(\Omega)}^2 + \left\|\frac{\partial v}{\partial y}\right\|_{L^2(\Omega)}^2
$$

$$
= \int_{\Omega} \left[v^2 + \left(\frac{\partial v}{\partial x}\right)^2 + \left(\frac{\partial v}{\partial y}\right)^2\right] dx dy
$$

obtener las formulaciones débiles en dos y tres dimensiones no representa mayor dificultad, las dificultades se presentan debido a que los elementos pueden tomar muchas formas interpolando a través de una cuadrática

## Interpolación Triangular en Dos Dimensiones

Sea la función lineal  $v_h(x, y) = \alpha + \beta x + \gamma y$ observemos que para determinar  $\alpha$ ,  $\beta$  y  $\gamma$  ocupamos tres puntos independientes en el plano, lo cuales forman triángulos, entonces

$$
v_1 = v_h^e(x_1, y_1)
$$
  
\n
$$
v_2 = v_h^e(x_2, y_2)
$$
  
\n
$$
v_3 = v_h^e(x_3, y_3)
$$
  
\n
$$
v_4 = v_h^e(x_3, y_4)
$$
  
\n
$$
v_5 = v_h^e(x_3, y_5)
$$
  
\n
$$
v_6 = v_h^e(x_3, y_5)
$$
  
\n
$$
v_7 = v_h^e(x_3, y_5)
$$
  
\n
$$
v_8 = v_h^e(x_3, y_5)
$$
  
\n
$$
v_9 = v_h^e(x_3, y_5)
$$

en un elemento de $\Omega_{\scriptscriptstyle e}$  de  $\Omega,$ resolviendo el sistema para  $\alpha,\beta$ y $\gamma$ 

$$
\alpha = \frac{1}{2A_e} \left[ v_1(x_2y_3 - x_3y_2) + v_2(x_3y_1 - x_1y_3) + v_3(x_1y_2 - x_2y_1) \right]
$$
  
\n
$$
\beta = \frac{1}{2A_e} \left[ v_1(y_2 - y_3) + v_2(y_3 - y_1) + v_3(y_1 - y_2) \right]
$$
  
\n
$$
\gamma = \frac{1}{2A_e} \left[ v_1(x_3 - x_2) + v_2(x_1 - x_3) + v_3(x_2 - x_1) \right]
$$

con

$$
A_e = \frac{1}{2} \begin{vmatrix} 1 & x_1 & y_1 \\ 1 & x_2 & y_2 \\ 1 & x_3 & y_3 \end{vmatrix}
$$

entonces  $V_{\mu}^e$  $\chi^e_h(x,y) = v_1 \varphi^e_1$  $\frac{e}{1}(x,y) + v_2\varphi_2^e$  $e^{e}_{2}(x, y) + v_{3}\varphi^{e}_{3}$  $\int_{3}^e(x,y)$ 

$$
\Psi_1^e(x, y) = \frac{1}{2A_e} [(x_2y_3 - x_3y_2) + (y_2 - y_3)x + (x_3 - x_2)y]
$$
  
\n
$$
\Psi_2^e(x, y) = \frac{1}{2A_e} [(x_3y_1 - x_1y_3) + (y_3 - y_1)x + (x_1 - x_3)y]
$$
  
\n
$$
\Psi_3^e(x, y) = \frac{1}{2A_e} [(x_1y_2 - x_2y_1) + (y_1 - y_2)x + (x_2 - x_1)y]
$$

encontramos  $\alpha, \beta$  y  $\gamma$  con la regla de Cramer

$$
\begin{bmatrix}\n1 & x_1 & y_1 \\
1 & x_2 & y_2 \\
1 & x_3 & y_3\n\end{bmatrix}\n\begin{bmatrix}\n\alpha \\
\beta \\
\gamma\n\end{bmatrix} =\n\begin{bmatrix}\nv_1 \\
v_2 \\
v_3\n\end{bmatrix}
$$
\n
$$
\alpha = \frac{\begin{vmatrix}\nv_1 & x_1 & y_1 \\
v_2 & x_2 & y_2 \\
v_3 & x_3 & y_3\n\end{vmatrix}}{\begin{vmatrix}\n\beta \\
\beta\n\end{vmatrix}}\n\qquad\n\beta = \frac{\begin{vmatrix}\n1 & v_1 & y_1 \\
1 & v_2 & y_2 \\
1 & v_3 & y_3\n\end{vmatrix}}{\begin{vmatrix}\n1 & v_2 & y_2 \\
1 & v_3 & y_3\n\end{vmatrix}}\n\qquad\n\gamma = \frac{\begin{vmatrix}\n1 & x_1 & v_1 \\
1 & x_2 & v_2 \\
1 & x_3 & v_3\n\end{vmatrix}}{\begin{vmatrix}\n\beta\n\end{vmatrix}}
$$

#### Interpolación con Polinomios de Orden Superior en Dos Dimensiones

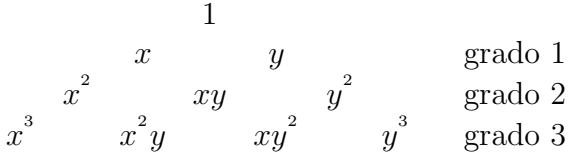

es facil verificar que un polinomio de grado k tiene  $\frac{(k + 1)(k + 2)}{2}$ 2 términos, ocupamos  $\frac{(k + 1)(k + 2)}{2}$ 2 nodos en cada elemento

### Cambio de Coordenadas

$$
V_h^e(x, y) = v_1 \Psi_1^e(x, y) + v_2 \Psi_2^e(x, y) + v_3 \Psi_3^e(x, y)
$$
  
=  $v_1 \Psi_1^e + v_2 \Psi_2^e + v_3 \Psi_3^e$ 

vamos a pasar de un sistema cartesiano a un sistema de coordenadas naturales o normalizado, el más simple está dado por el triángulo que tiene sus lados en los ejes

$$
\xi = 0
$$
  $\eta = 0$   $1 - \xi - \eta = 0$ 

definimos la transformación como

$$
T_e: \hat{\Omega} \longrightarrow \Omega_e
$$

$$
T_e = \begin{cases} x = x(\xi, \eta) \\ y = y(\xi, \eta) \end{cases}
$$

por

$$
V_h^e(x,y) : \begin{cases} \widehat{\Psi}_1 = 1 - \xi - \eta \\ \widehat{\Psi}_2 = \xi \\ \widehat{\Psi}_3 = \eta \end{cases}
$$
 (9)

$$
x = \sum_{j=1}^{3} x_{i} \hat{\Psi}_{j}(\xi, \eta) \qquad y = \sum_{j=1}^{3} y_{j} \hat{\Psi}_{j}(\xi, \eta)
$$
 (10)

#

sustituyendo (9) en  $(10)$ :  $T_e^{-1}$  $\Omega_e \longrightarrow \widehat{\Omega}$ 

$$
\xi = \xi(x, y)
$$
  
=  $\frac{1}{2A_e} [(y_3 - y_1)(x - x_1) - (x_3 - x_1)(y - y_1)]$   

$$
\eta = \eta(x, y)
$$
  
=  $\frac{1}{2A_e} [(y_1 - y_2)(x - x_1) - (x_0 - x_1)(y - y_1)]$ 

donde  $A_e$  representa el área del elemento  $\Omega_e$ , obtenemos las funciones base

$$
\Psi_1^e(x, y) = \hat{\Psi}_1(\xi, \eta)
$$

$$
\Psi_2^e(x, y) = \hat{\Psi}_2(\xi, \eta)
$$

$$
\Psi_3^e(x, y) = \hat{\Psi}_3(\xi, \eta)
$$

#### Interpolación Rectangular en Dos Dimensiones

Usamos como aproximación de los cuatro puntos un polinomio bilineal, el cual es lineal en las variables  $x, y$  que tiene la forma general

$$
v(x, y) = a_1 + a_2x + a_3y + a_4xy
$$
  $a_i$  constants  $i = 1, ..., 4$ 

Si 
$$
\bar{x}_i = (x_i, y_i)
$$
  
\n
$$
v_1 = a_1 + a_2x_1 + a_3y_1 + a_4x_1y_1
$$
\n
$$
v_2 = a_1 + a_2x_2 + a_3y_2 + a_4x_2y_2
$$
\n
$$
v_3 = a_1 + a_2x_3 + a_3y_3 + a_4x_3y_3
$$
\n
$$
f_1(x_1, y_1) = \frac{x - x_0}{x_1 - x_0} f(x_1, y_1) + \frac{x - x_1}{x_2 - x_1} f(x_2, y_1)
$$
\n
$$
f_2(x_1, y_2) = \frac{x - x_2}{x_1 - x_2} f(x_1, y_2) + \frac{x - x_1}{x_2 - x_1} f(x_2, y_2)
$$

el polinomio bilineal que pasa por esos puntos es

$$
f(x,y) = \frac{y-y_2}{y_1-y_2} f_1(x_1, y_1) + \frac{y-y_1}{y_2-y_1} f_2(x_1, y_2)
$$
  
=  $\begin{pmatrix} x-x_2 \\ x-x_1 \end{pmatrix} \begin{pmatrix} c_{11} & c_{12} \\ c_{21} & c_{22} \end{pmatrix} \begin{pmatrix} y-y_2 \\ y-y_1 \end{pmatrix}$ 

como las funciones base serán polinomios bilineales, estos cumpliran que en el nodo principal serán uno, y cero en los tres restantes. Sea

$$
C = \begin{pmatrix} c_{11} & c_{12} \\ c_{21} & c_{22} \end{pmatrix}
$$

entonces tendremos los siguientes cuatro casos para la forma que tendra  $c$  al definir  $\phi_i$  a trozos » fi

1. 
$$
c = \begin{bmatrix} 0 & 0 & 0 \ 0 & \frac{1}{(x_2 - x_1)(y_2 - y_1)} \end{bmatrix}
$$
  
\n2.  $c = \begin{bmatrix} 0 & \frac{1}{(x_1 - x_2)(y_2 - y_1)} \ 0 & 0 \end{bmatrix}$   
\n3.  $c = \begin{bmatrix} \frac{1}{(x_1 - x_2)(y_1 - y_2)} & 0 \ 0 & 0 \end{bmatrix}$   
\n4.  $c = \begin{bmatrix} 0 & 0 \ \frac{1}{(x_2 - x_1)(y_1 - y_2)} & 0 \end{bmatrix}$ 

#### Elementos Triangulares y Rectangulares

**Linear** 
$$
a_1 + a_2x + a_3y
$$
  
\n**Cuadrático**  $a_1 + a_2x + a_3y + a_4xy + a_5x^2 + a_6y^2$   
\n**Cúbico**  $a_1 + a_2x + a_3y + a_4xy + a_5x^2 + a_6y^2 + a_7xy^2 + a_8x^2y + a_9x^3 + a_{10}y^3$ 

### Elemento Estandar Triangular

Cuadráticas (seis funciones base)

$$
\Psi_1 = \frac{(1 - \xi - \eta)(1/2 - \xi - \eta)}{(1 - 0 - 0)(1/2 - 0 - 0)}
$$
\n
$$
\Psi_2 = \frac{(\xi - 1/2)\xi}{(1 - 1/2)1}
$$
\n
$$
\Psi_3 = \frac{(\eta - 1/2)\eta}{(1 - 1/2)1}
$$
\n
$$
= (1 - \xi - \eta)(1 - 2\xi - 2\eta)
$$
\n
$$
\Psi_4 = \frac{\xi(1 - \xi - \eta)}{1/2(1 - 1/2 - 0)}
$$
\n
$$
\Psi_5 = \frac{\xi\eta}{1/2(1/2)}
$$
\n
$$
\Psi_6 = \frac{\eta(1 - \xi - \eta)}{1/2(1 - 0 - 1/2)}
$$
\n
$$
= 4\xi(1 - \xi - \eta)
$$
\n
$$
= 4\xi\eta
$$
\n
$$
\Psi_7 = \frac{\xi\eta}{1/2(1/2)}
$$
\n
$$
\Psi_8 = \frac{\eta(1 - \xi - \eta)}{1/2(1 - 0 - 1/2)}
$$
\n
$$
= 4\xi\eta
$$

#### Elemento Estandar Rectangular

$$
\Psi_1 = \frac{(\xi + 1)(\eta - 1)}{(-1 - 1)(-1 - 1)} \qquad \Psi_2 = \frac{(\xi + 1)(\eta - 1)}{(1 + 1)(-1 - 1)} \n= \frac{(\xi + 1)(\eta - 1)}{4} \qquad \qquad \Psi_3 = \frac{(\xi + 1)(\eta + 1)}{(1 + 1)(1 + 1)} \n= \frac{(\xi + 1)(\eta + 1)}{4} \qquad \qquad \Psi_4 = \frac{(\xi - 1)(\eta + 1)}{(-1 - 1)(1 + 1)} \n= -\frac{(\xi - 1)(\eta + 1)}{4}
$$

Bicuadráticos  $a_1 + a_2 x + a_3 y + a_4 xy + a_5 xy^2 + a_6 x^2 y + a_7 x^2 + a_8 y^2 y + a_9 x^2 y^2$ habria que determinar nueve funciones base

$$
\Psi_1 = \frac{\eta(\eta - 1)\xi(\xi - 1)}{-1(-1 - 1) - 1(-1 - 1)}
$$

#### Descripción Global y Local de los Elementos

Interpolantes lineales una dimensión

 $x_i$ coordenadas de los nodos, $n_{\mbox{\tiny el}}$ número de elementos  $(e)$ 

Global Local Dominio  $[x_i, x_{i+1}]$   $[\xi_1, \xi_2] = [-1, 1]$ Grados de libertad  $\{u_i, u_{i+1}\}\$   $\{u_1, u_2\}$ Funciones de forma  $\{\varphi_i, \varphi_{i+1}\}\$   $\{\Psi_1, \Psi_2\}$ Función interpolante  $\left| u^{h}(x) = u_{i} \varphi_{i} + u_{i+1} \varphi_{i+1} \right| u^{h}(\xi) = u_{1} \varphi_{1} + u_{2} \varphi_{2}$ Nodos  $\{x_i, x_{i+1}\}\$   $\{\xi_1, \xi_2\}$ 

$$
\xi(x) = \frac{2x - x_i - x_{i+1}}{h_i} \qquad x(\xi) = \frac{h_i \xi + x_i + x_{i+1}}{2} \qquad \xi(x_i) = -\frac{h_i}{h_i} \qquad \xi(x_{i+1}) = 1
$$

$$
= -1
$$

$$
x(-1) = x_i \qquad x(1) = x_{i+1}
$$
  
\n
$$
\Psi_1(\xi) = \frac{1}{2}(1-\xi) \qquad \Psi_2(\xi) = \frac{1}{2}(1+\xi) \qquad \Psi'_1(\xi) = -\frac{1}{2} \qquad \Psi'_2(\xi) = \frac{1}{2}
$$

$$
x^{e}(\xi) = \Psi_1(\xi)x_i^{e} + \Psi_2(\xi)x_{i+1}^{e}
$$

consideremos el problema modelo

$$
\begin{cases}\n-\frac{d}{dx}\left(p(x)\frac{du}{dx}\right) + r(x)u = f(x) & a < x < b \\
u(a) = A & u(b) = B\n\end{cases}
$$

 $Mu = B$ 

 $M$  matriz global,  $m^e$  matriz por elemento

B vector global,  $\boldsymbol{b}^e$  vector por elemento sea  $M_{ij} = \mathcal{A}(\varphi_i, \varphi_j)$  donde

$$
M = \sum_{e=1}^{n_{\text{el}}} M^{e}
$$
  

$$
B = \sum_{e=1}^{n_{\text{el}}} B^{e}
$$
  

$$
M^{e} = M_{ij}^{e}
$$
  

$$
B^{e} = B_{i}^{e}
$$

 $M_{ij}^e = 0$  si  $i \neq (e \vee e + 1) \vee j \neq (e \vee e + 1)$  $B_i^{e} = 0$  si  $i \neq (e \vee e + 1)$  $m^{^{\rm{e}}}=m_{_i}^{\rm{e}}$  $\sum_{ij}^{e} (2 \times 2) (i, j = 1, 2)$  $b^e = b^e_i$  $\binom{e}{i}$   $(2 \times 1)$   $(i = 1, 2)$ 

Matriz y vector (por elemento) con tamaño que depende del grado del interpolante: lineal  $2 \times 2$ , cuadrático  $3 \times 3$ , cúbico  $4 \times 4$ 

entonces la estrategia consiste en generar las matrices  $m^e$  y vectores  $b^e$  para  $e = 1, \ldots, n_{\text{el}}$  y luego ensamblar (o armar)  $M, B$  a partir de  $m^e$  y  $b^e$ 

Necesitamos cierta información que almacenamos en una matriz llamada LM, las dimensiones de  $LM$ son: $n_{\mbox{\tiny en}}$ número de nodos del elemento por  $n_{\mbox{\tiny el}}$ 

1 2 3 . . . . . . nel 1 1 2 3 . . . . . . n ´ 2 n ´ 1 2 2 3 . . . . . . n ´ 1 0

número de nodos del elemento  $\times$  número de elementos.  $n_{\text{en}} \times n_{\text{el}}$  (caso de interpolante lineal)

fi

entonces podemos ensamblar M con el siguiente algoritmo

$$
M_{ee} \leftarrow M_{ee} + m_{11}^{e}
$$
  
\n
$$
M_{e,e+1} \leftarrow M_{e,e+1} + m_{12}^{e} \qquad e = 1, ..., n_{el} - 1
$$
  
\n
$$
M_{e+1,e} \leftarrow M_{e+1,e} + m_{21}^{e}
$$
  
\n
$$
M_{e+1,e+1} \leftarrow M_{e+1,e+1} + m_{22}^{e}
$$
  
\n
$$
B_{e} \leftarrow B_{e} + b_{1}^{e} \qquad e = 1, ..., n_{el} - 1
$$
  
\n
$$
B_{e+1} \leftarrow B_{e+1} + b_{2}^{e}
$$
  
\npara  $n_{el}M_{nn} \leftarrow M_{nn} + M_{11}^{n_{el}}$   
\n
$$
B_{n} \leftarrow B_{n} + b_{1}^{n_{el}}
$$

inicialmente  $M = 0$ »

$$
\begin{bmatrix} m^1_{11} & m^1_{12} & 0 & 0 & \dots & 0 & 0 \\ m^1_{21} & m^1_{22} + m^2_{11} & m^2_{12} & 0 & \dots & 0 & 0 \\ 0 & m^2_{21} & m^2_{22} + m^3_{11} & m^3_{12} & \dots & 0 & 0 \\ 0 & 0 & m^3_{21} & m^3_{22} & \dots & 0 & 0 \\ \vdots & \vdots & \vdots & \vdots & \ddots & \vdots & \ddots & \vdots \\ 0 & 0 & 0 & 0 & \dots & m^{n_{\mathrm{el}-1}}_{22} + m^{n_{\mathrm{el}-1}}_{11} & m^{n_{\mathrm{el}-1}}_{12} \\ 0 & 0 & 0 & \dots & m^{n_{\mathrm{el}-1}}_{21} + m^{n_{\mathrm{el}-1}}_{12} & m^{n_{\mathrm{el}-1}}_{22} + m^{n_{\mathrm{el}}}_{11} \end{bmatrix} \qquad B = \begin{bmatrix} b^1_1 \\ b^1_2 + b^2_1 \\ b^2_2 + b^3_1 \\ \vdots \\ b^{n_{\mathrm{el}-2}}_2 + b^{n_{\mathrm{el}-1}}_1 \\ b^{n_{\mathrm{el}-2}}_2 + b^{n_{\mathrm{el}-1}}_1 \\ b^{n_{\mathrm{el}-1}}_2 + b^{n_{\mathrm{el}}}_1 \\ \vdots \\ b^{n_{\mathrm{el}-1}}_2 + b^{n_{\mathrm{el}}}_1 \end{bmatrix}
$$

## Cálculo de la Matriz y Vector por Elemento

Sea  $g: [x_1, x_2] \longrightarrow \mathbb{R}$  una función integrable y sea  $x = [\xi_1, \xi_2] \longrightarrow [x_1, x_2]$  continuamente derivable con  $x(\xi_1)x_1$  y  $x(\xi_2)x_2$  entonces

$$
\int_{x_1}^{x_2} g(x) dx = \int_{\xi_1}^{\xi_2} g(x(\xi)) \frac{dx(\xi)}{d\xi} d\xi
$$

además como

$$
\frac{\partial g(x(\xi))}{\partial \xi} = \frac{\partial g(x(\xi))}{\partial x} \frac{\partial x(\xi)}{\partial \xi}
$$

entonces

$$
m_{ij}^{e} = \int_{\Omega^{e}} \left[ \frac{d\varphi_{j}(x)}{dx} \frac{d\varphi_{j}(x)}{dx} + r(x)\varphi_{i}(x)\varphi_{j}(x) \right] dx \qquad \Omega^{e} : [x_{i}, x_{i+1}]
$$
  
\n
$$
= \int_{-1}^{1} \left[ p(x(\xi)) \frac{d\varphi_{j}(x(\xi))}{dx} \frac{d\varphi_{j}(x(\xi))}{dx} + r(x(\xi))\varphi_{i}(x(\xi))\varphi_{j}(x(\xi)) \right] \frac{dx}{d\xi} d\xi
$$
  
\n
$$
= \int_{-1}^{1} \left[ p(\xi) \frac{d\Psi_{i}(\xi)}{d\xi} \frac{d\Psi_{j}(\xi)}{d\xi} \left( \frac{d\xi}{dx} \right)^{2} + r(\xi)\Psi_{i}(\xi)\Psi_{j}(\xi) \right] \frac{dx}{d\xi} d\xi \quad i, j = 1, 2
$$
  
\n
$$
b_{i}^{e} = \int_{\Omega^{e}} f(x) \varphi_{i}(x) dx
$$
  
\n
$$
= \int_{-1}^{1} f(x(\xi)) \varphi_{i}(x(\xi)) \frac{dx}{d\xi} d\xi
$$
  
\n
$$
= \int_{-1}^{1} f(\xi) \varphi_{i}(\xi) \frac{dx}{d\xi} d\xi
$$

## Cuadratura de Gauss en Una Dimensión

El dominio de la cuadratura de  $\it Gauss$  está dado por  $[-1, 1]$  y lo definimos como

$$
\int_{-1}^{1} f(x) dx \approx \sum_{i=1}^{n} w_i f(x_i)
$$

polinomios de Legendre

$$
P_n(x) = \frac{1}{2^n n!} \frac{d^n}{dx^n} \left(x^2 - 1\right)^n \quad n = 0, \dots \quad \text{formula de Rodrigues}
$$
\n
$$
w_i = \frac{1}{P_{n+1}^i(x_i)} \int_{-1}^1 \frac{P_{n+1}(x)}{x - x_i} dx
$$
\n
$$
\int_{-1}^1 f(x) dx \approx w_1 f(x_1) + w_2 f(x_2) \quad n = 2
$$
\n
$$
P_{n+1} = P_2 = \frac{1}{2} \left(3x^2 - 1\right)
$$
\n
$$
x_1 = \frac{1}{\sqrt{3}}
$$
\n
$$
p'(x) = \frac{1}{2}(6x)
$$
\n
$$
x_2 = -\frac{1}{\sqrt{3}}
$$
\n
$$
w_1 = \frac{1}{3 \left(1/\sqrt{3}\right)} \int_{-1}^1 \frac{\frac{1}{2} \left(3x^2 - 1\right)}{x - 1/\sqrt{3}} dx \qquad w_2 = \frac{1}{3(-1/\sqrt{3})} \int_{-1}^1 \frac{\frac{1}{2} \left(3x^2 - 1\right)}{x + 1/\sqrt{3}} dx
$$
\n
$$
= 1
$$
\n
$$
P'(x) = \frac{1}{3} \left(1/\sqrt{3}\right) \int_{-1}^1 \frac{\frac{1}{2} \left(3x^2 - 1\right)}{x - 1/\sqrt{3}} dx \qquad w_2 = \frac{1}{3(-1/\sqrt{3})} \int_{-1}^1 \frac{\frac{1}{2} \left(3x^2 - 1\right)}{x + 1/\sqrt{3}} dx
$$
\n
$$
= 1
$$

el error es

 $\mathcal{L}^1$ 

$$
E = \left| \int_{-1}^{1} f(x) dx - \sum_{i=1}^{n} w_i f(x_i) \right|
$$
  
= 
$$
\frac{2^{2n+3} [(n+1)!]^n f^{(2n+2)}(\xi)}{(2n+3) [(2n+2)!]^3} - 1 < \xi < 1
$$

## Cuadratura de Gauss en Dos Dimensiones en un Rectángulo

$$
\int_{-1}^{1} f(x, y) dx dy = \int_{-1}^{1} \left[ \int_{-1}^{1} f(x, y) dx \right] dy
$$
  

$$
\approx \int_{-1}^{1} \sum_{i=1}^{n} w_i f(x_i, y) dx
$$
  

$$
\approx \sum_{i=1}^{n} \sum_{j=1}^{n} w_i w_j f(x_i, y_j)
$$

si tenemos $\left[a, b\right] \times \left[c, d\right],$ haciendo

$$
x = \frac{(b-a)v + (a+b)}{2} \qquad dx = \frac{(b-a)}{2} dv
$$
  

$$
y = \frac{(d-c)u + (c+d)}{2} \qquad dy = \frac{(d-c)}{2} du
$$
  

$$
\int_{a}^{b} \int_{c}^{d} f(x, y) dx dy = \int_{a}^{b} \left[ \int_{-1}^{1} f\left(x, \frac{(d-c)u + (c+d)}{2}\right) \frac{(d-c)}{2} du \right] dx
$$
  

$$
= \int_{-1}^{1} f\left(\frac{(b-a)v + (a+b)}{2}, \frac{(d-c)u + (c+d)}{2}\right) \frac{(b-a)(d-c)}{4} du dv
$$

#### Ejemplo

Consideremos el problema

$$
\begin{cases}\n-\nabla \cdot (k\nabla u) + bu = f(x, y) & \text{en } \Omega_i \quad i = 1, 2 \\
u(s) = \hat{u}(s) & s \in \partial\Omega_1 \\
\sigma_n(s) = p(s) [u(s) - \hat{u}(s)] & s \in \partial\Omega_2 \\
[[k\nabla u \cdot n]] = 0 & s \text{en } \Gamma\n\end{cases}
$$
\n
$$
\Omega = \Omega_1 \cap \Omega_2 \qquad \partial\Omega = \partial\Omega_1 \cup \partial\Omega_2
$$
\n
$$
\sigma_n(s) = -k(s) \frac{\partial u(s)}{\partial n}
$$

las ecuaciones paramétricas

$$
\partial\Omega : \begin{cases} x = x(s) \\ y = y(s) \end{cases}
$$

si  $b = 0$  y las condiciones de frontera en todo  $\partial\Omega$  son naturales, entonces

$$
-k(s)\frac{\partial u(s)}{\partial n} = \hat{\sigma}(s)
$$

**\$100 million** 

1. No existe una única solución al problema

2. Para que pueda existir una única solución se debe satisfacer una condición de compatibilidad

Ω  $f(x, y) dx dy =$  $\partial\Omega$  $\hat{\sigma}(s) ds$  (principio de conservación) la formulación débil es como sigue

$$
\int_{\Omega_1} \left[ \nabla \cdot (k_1 \nabla u) + bu \right] v \, dA + \int_{\Omega_2} \left[ -\nabla \cdot (k_2 \nabla u) + bu \right] v \, dA = \int_{\Omega} f v \, dA \qquad \forall \, v \in H'(\Omega)
$$

sabemos que  $v\nabla \cdot (k\nabla u) = \nabla \cdot (vk\nabla u) - k\nabla u \cdot \nabla v$ , entonces sustituyendo

$$
\int_{\Omega_1} \left[ k \nabla u \cdot \nabla v - \nabla \cdot (vk \nabla u) + buv \right] dA + \int_{\Omega_2} \left[ k \nabla u \cdot \nabla v - \nabla \cdot (vk \nabla u) + buv \right] dA = \int_{\Omega} fv \, dA
$$

por el teorema de la divergencia

$$
\int_{\Omega_i} \nabla \cdot (vk\nabla u) dA = \int_{\partial \Omega_i} vk\nabla u \cdot n dS
$$

$$
= \int_{\partial \Omega_i} k \frac{\partial u}{\partial n} v dS \quad i = 1, 2
$$

entonces sustituyendo

$$
\int_{\Omega} \left[ k \nabla u \cdot \nabla v + buv \right] dA = \int_{\Omega} f v \, dA + \int_{\partial \Omega} k \, \frac{\partial u}{\partial n} v \, dS
$$
\n
$$
= \int_{\Omega} f v \, dA + \int_{\partial \Omega} v \, p(s) \left[ u(s) - \hat{u}(s) \right] dS \qquad \forall v \in H'(\Omega) \quad u \in H'(\Omega)
$$

como  $u = \hat{u}$  en  $\partial \Omega_1$  entonces

$$
\int_{\partial\Omega} p(u - \hat{u}) v dS = \int_{\partial\Omega} puv dS - \int_{\partial\Omega} p\hat{u}v dS
$$
  
= 
$$
\int_{\partial\Omega_2} puv dS - \int_{\partial\Omega_2} p\hat{u}v dS \quad \text{para } v \in H'_0 \text{ en } \partial\Omega_1
$$

entonces

$$
\int_{\Omega} \left[ k \nabla u \cdot \nabla v + b u v \right] dA = \int_{\Omega} f v \, dA - \int_{\partial \Omega_2} p u v \, dS - \int_{\partial \Omega_2} p \hat{u} v \, dS
$$

$$
\int_{\Omega} \left( k \nabla u \cdot \nabla v + b u v \right) dA + \int_{\partial \Omega_2} p u v \, dS = \int_{\Omega} f v \, dA + \int_{\partial \Omega_2} p \hat{u} v \, dS
$$

la cual es nuestra formulación débil.

Asi, el problema consiste en determinar  $u \in H'(\Omega)$  tal que  $u = \hat{u}$  en  $\partial \Omega_1$  y  $v \in H'_{0}(\Omega)$  en  $\partial \Omega_1$  $(v \in H'(\Omega)$  en  $\partial \Omega$ <sub>2</sub>

 $u^h$ : aproximación de u en un subespacio  $S^h \subset H'(\Omega)$ 

 $v^h$ : aproximación de v en un subespacio  $S^h \subset H'(\Omega)$ 

 $\Omega^{\hbar}$ : región discretizada

$$
u^{h} = \sum_{i=1}^{N} u_{i} \varphi_{i}(x, y)
$$

$$
v^{h} = \sum_{j=1}^{N} v_{i} \varphi_{j}(x, y)
$$

$$
\hat{u}^{h}(x, y) = \sum_{j=1}^{n-\text{nodes}} \hat{u}_{j} \varphi_{j}(x(s), y(s))
$$

entonces

$$
\int_{\Omega}\left[k\left(\frac{\partial\varphi_{i}}{\partial x}\frac{\partial\varphi_{j}}{\partial x}+\frac{\partial\varphi_{i}}{\partial y}\frac{\partial\varphi_{j}}{\partial y}\right)+b\varphi_{i}\varphi_{j}\right]dA+\int_{\partial\Omega^{h}_{2}}p\varphi_{i}\varphi_{j}=\int_{S^{h}}f\varphi_{i}dA+\int_{\partial\Omega^{h}_{2}}\gamma\varphi_{i}dS
$$

donde  $\gamma = p\hat{u}$ , asi tenemos  $\sum_{n=1}^{N}$  $j=1$  $M_{ij} u_j = F_i \quad i = 1, 2, \dots, N$ 

$$
M_{ij} = \int_{\Omega^h} \left[ k \left( \frac{\partial \varphi_i}{\partial x} \frac{\partial \varphi_j}{\partial x} + \frac{\partial \varphi_i}{\partial y} \frac{\partial \varphi_j}{\partial y} \right) + b \varphi_i \varphi_j \right] dx dy + \int_{\partial \Omega_2^h} p \varphi_i \varphi_j dS
$$
  

$$
F_i = \int_{\Omega^h} f \varphi_i dx dy + \int_{\partial \Omega_2^h} \gamma \varphi_j dS
$$

en cada elemento

$$
\int_{\Omega} \left( k \nabla u^{he} \cdot \nabla v^{he} + bu^{he} v^{he} \right) dA = \int_{\Omega^e} f v^{he} dA - \int_{\partial \Omega^e} \sigma_n v^{he} dS
$$

si  $v^h = 0$  en  $\partial \Omega_1^h$  $_{\textrm{\tiny{\rm{1}}}^{h}$ entonces no habra contribución a la integral de elementos con lados en $\partial \Omega_{\textrm{\tiny{\rm{1}}}^{h}}^{h}$ 1

$$
u^{he} = \sum_{j=1}^{N_e} u_j^e \Psi_j^e(x, y) \qquad \qquad v^{he} = \sum_{j=1}^{N_e} v_j^e \Psi_j^e(x, y)
$$

 $N_e\colon$ número de nodos en $\Omega^e$ 

 $\Psi_{_{i}}^{^{e}}$  $\int_{i}^{\epsilon}$ : funciones de onda locales

por ejemplo: interpolante lineal en dos dimensiones en un triángulo  $N_{\scriptscriptstyle e}=3,$ entonces

$$
\sum_{j=1}^{N_e} m_{ij}^e u_j^e = f_i^e - \sigma_i^e \qquad i = 1, 2, \dots, N_e
$$

con interpolantes lineales y elementos triangulares m es una matriz de  $3 \times 3$ 

$$
m_{ij}^{e} = \int_{S^{e}} \left[ k \left( \frac{\partial \Psi_{i}}{\partial x} \frac{\partial \Psi_{j}}{\partial x} + \frac{\partial \Psi_{i}}{\partial y} \frac{\partial \Psi_{j}}{\partial y} \right) + b \Psi_{i} \Psi_{j} \right] dx dy
$$
  

$$
f_{i}^{e} = \int_{\Omega^{e}} f \Psi_{i}^{e} dx dy
$$
  

$$
\sigma_{i}^{e} = \int_{\partial \Omega^{e}} \sigma_{n} \Psi_{i}^{e} dS
$$

 $m^{e}$ será una matriz de  $N \times N$ .  $M^{e}$  con ceros excepto en las filas y columnas correspondientes a los nodos en el elemento  $\Omega^e, f^e$  y  $\sigma^e$  se expanden a un vector  $N \times 1$  =  $F^e, \sigma^e$  con entradas no cero solamente en las filas correspondientes a los nodos de  $\Omega^e$ , entonces

$$
\sum_{e=1}^{N_{\rm el}} \int_{\Omega^e} \left[ k \left( \frac{\partial \Psi_i}{\partial x} \frac{\partial \Psi_j}{\partial x} + \frac{\partial \Psi_i}{\partial y} \frac{\partial \Psi_j}{\partial y} \right) + b \Psi_i \Psi_j \right] dA = \sum_{e=1}^{N_{\rm el}} M_{ij}^e
$$
\n
$$
\sum_{e=1}^{N_{\rm el}} \int_{\Omega^e} p \varphi_i \, dx \, dy = \sum_{i=1}^{N_{\rm el}} F_i^e \qquad i, j = 1, \dots, N_{\rm el}
$$
\n
$$
\sum_{e=1}^{N_{\rm el}} \left( M_{ij}^e u_j - F_i^e + \Sigma_i^e \right) = 0 \qquad i, j = 1, \dots, N_{\rm el}
$$

 $N_{\scriptscriptstyle{\text{el}}}$ : número de elementos

las contirbuciones a  $M_{ij}, F_i$  provenientes de las condiciones de frontera entran por medio de los términos  $\Sigma_i^e$ 

la suma de las integrales de contorno

$$
\sum_{e=1}^{N_{\rm el}} \Sigma_i^e = S_i^{(0)} + S_i^{(1)} + S_i^{(2)} \qquad i = 1, 2, ..., N_{\rm el}
$$

donde

$$
S_i^{(0)} = \sum_{e=1}^{N_{\rm el}} \int_{\partial \Omega_e^e - \partial \Omega_h} \sigma_n \varphi_i dS
$$
 (en nodos interiores)  

$$
S_i^{(1)} = \int_{\partial \Omega_1^h} \sigma_n \varphi_i dS
$$
  

$$
S_i^{(2)} = \int_{\partial \Omega_2^h} \sigma_n \varphi_i dS
$$

#### Ejemplo

1. Todos son elementos interiores ż

$$
\begin{split} S_1^{(0)}&=\sum_{e=1}^4\,\int_{\partial\Omega^e}\,\sigma_n\varphi_1\,dS\\ &=\int_{\Gamma_1}\,[\![\sigma_n]\!]\varphi_1\,dS+\int_{\Gamma_2}\,[\![\sigma_n]\!]\varphi_1\,dS+\int_{\Gamma_3}\,[\![\sigma_n]\!]\varphi_1\,dS+\int_{\Gamma_4}\,[\![\sigma_n]\!]\varphi_1\,dS\qquad [\![\sigma_n]\!]=0\\ &=\,0 \end{split}
$$

en este ejemplo tenemos condiciones esenciales o de *Dirichlet*, entonces  $\sigma_n$  no se conoce en  $\partial \overline{\Omega}^h_1$  $\frac{h}{1}$ entonces no podemos calcular $S_i^{(1)}$  $\int_{i}^{(1)}$  hasta el final  $S_i^{(2)}$ 

$$
S_i^{(2)} : \sigma_n(s) = p(s)u^h(s) - \gamma(s)
$$
  
\n
$$
S_i^{(2)} \approx \int_{\partial \Omega_2^h} \left( p \sum u_i \varphi_j - \gamma \right) \varphi_i dS \qquad \gamma_i = \int_{\partial \Omega_2^h} \gamma \varphi_i dS \qquad P_{ij} = \int_{\partial \Omega_2^h} p \varphi_i \varphi_j dS
$$
  
\n
$$
= \sum_{j=1}^{N_{\text{el}}} p_{ij} u_j - \gamma_i
$$
  
\n
$$
= \sum_{i=1}^{N_{\text{el}}} \int_{\partial \Omega_2^h} \gamma \varphi_i dS \qquad = \sum_{e=1}^{N_{\text{el}}} \int_{\partial \Omega_2^h} p \varphi_i \varphi_j dS
$$
  
\n
$$
= \sum_{i=1}^{N_{\text{el}}} \gamma_i
$$
  
\n
$$
= \sum_{e=1}^{N_{\text{el}}} \gamma_i
$$

$$
\begin{aligned}\n\text{entonces } & \sum_{j=1}^{N_{\text{el}}} M_{ij} u_j = F_i S_i^{(2)} \qquad i = 1, 2, \dots, N_{\text{el}} \\
M_{ij} &= \sum_{e=1}^{N_{\text{el}}} \left( M_{ij}^e + P_{ij}^e \right) \qquad & F_i = \sum_{i=1}^{N_{\text{el}}} \left( F_i^e + \gamma_{ij}^e \right)\n\end{aligned}
$$

 $\frac{\partial}{\partial n} + \beta u = \gamma$  en  $\Gamma_{56}$ determinar el sistema lineal de ecuaciones: seis elementos triangulares, siete nodos el sistema lineal es de la forma

$$
\sum_{e=1}^{6} \left( M_{ij}^{e} u_{j}^{e} - F_{i}^{e} + \Sigma_{i}^{e} \right) = 0 \quad i = 1, ..., 6 \qquad \qquad \sum_{e=1}^{N_{\text{el}}} \Sigma_{i}^{e} = S_{i}^{(0)} + S_{i}^{(1)} + S_{i}^{(2)}
$$

 $S_i^{(0)} = 0$ ,  $S_i^{(1)}$  no lo podemos conocer

$$
\sum_{e=1}^{6} M_{ij}^{e} u_{i}^{e} = \sum_{e=1}^{6} F_{i}^{e} - S_{i}^{(2)}
$$
\n
$$
P_{ij} = \sum_{e=1}^{6} P_{ij}^{e}
$$
\n
$$
S_{i}^{(2)} = \sum_{j=1}^{N} P_{ij} u_{j} - \gamma_{i}
$$
\n
$$
\gamma_{i} = \sum_{e=1}^{6} \gamma_{i}^{e}
$$
\n
$$
M_{ij} = \sum_{e=1}^{6} \left( M_{ij}^{e} + P_{ij}^{e} \right)
$$
\n
$$
F_{i} = \sum_{e=1}^{6} \left( F_{i}^{e} + \gamma_{i}^{e} \right)
$$

funciones base lineales en dos variables  $e = 1$ 

$$
M^1 = \begin{bmatrix} m_1^1 & m_1^1 & m_1^1 & m_1^1 & 0 & 0 & 0 & 0 \\ m_1^1 & m_1^2 & m_2^2 & m_2^3 & 0 & 0 & 0 & 0 \\ m_2^1 & m_2^2 & m_2^3 & 0 & 0 & 0 & 0 \\ 0 & 0 & 0 & 0 & 0 & 0 & 0 \\ 0 & 0 & 0 & 0 & 0 & 0
$$

entonces  $Mu = F - \Sigma$ 

$$
\begin{bmatrix}\nM_{11} & M_{12} & M_{13} & M_{14} & M_{15} & M_{16} & M_{17} \\
M_{21} & M_{22} & M_{23} & M_{24} & M_{25} & M_{26} & M_{27} \\
M_{31} & M_{32} & M_{33} & M_{34} & M_{35} & M_{36} & M_{37} \\
M_{41} & M_{42} & M_{43} & M_{44} & M_{45} & M_{46} & M_{47} \\
M_{51} & M_{52} & M_{53} & M_{54} & M_{55} & M_{56} & M_{57} \\
M_{61} & M_{62} & M_{63} & M_{64} & M_{65} & M_{66} & M_{67} \\
M_{71} & M_{72} & M_{73} & M_{74} & M_{75} & M_{76} & M_{77}\n\end{bmatrix}\n\begin{bmatrix}\nu_{1} \\
u_{2} \\
u_{3} \\
u_{4} \\
u_{5} \\
u_{6} \\
u_{7}\n\end{bmatrix} =\n\begin{bmatrix}\nF^{1} \\
F^{2} \\
F^{3} \\
u_{4} \\
F^{4} \\
F^{5} \\
F^{6} \\
F^{7}\n\end{bmatrix} -\n\begin{bmatrix}\n\Sigma_{1} \\
\Sigma_{1} \\
0 \\
\Sigma_{2} \\
\Sigma_{5} \\
\Sigma_{6} \\
0\n\end{bmatrix}
$$

 $F^1 = f_1^1 + f_1^2 + \dots$ 

$$
\gamma = \begin{bmatrix} 0 \\ 0 \\ 0 \\ 0 \\ \gamma_5 \\ \gamma_6 \\ 0 \\ 0 \end{bmatrix} \qquad P = \begin{bmatrix} 0 & 0 & 0 & 0 & 0 & 0 & 0 \\ 0 & 0 & 0 & 0 & 0 & 0 & 0 \\ 0 & 0 & 0 & 0 & 0 & 0 & 0 \\ 0 & 0 & 0 & 0 & 0 & 0 & 0 \\ 0 & 0 & 0 & 0 & P_{55} & P_{56} & 0 \\ 0 & 0 & 0 & 0 & P_{65} & P_{66} & 0 \\ 0 & 0 & 0 & 0 & 0 & 0 & 0 \end{bmatrix}
$$

$$
M_{ij} = \widetilde{M}_{ij} + P_{ij} \qquad F_i = \widetilde{F}_i + \gamma_i
$$

$$
\begin{bmatrix} M_{11} & M_{12} & M_{13} & M_{14} & M_{15} & M_{16} & M_{17} \\ M_{21} & M_{22} & M_{23} & M_{24} & M_{25} & M_{26} & M_{27} \\ M_{31} & M_{32} & M_{33} & M_{34} & M_{35} & M_{36} & M_{37} \\ M_{41} & M_{42} & M_{43} & M_{44} & M_{45} & M_{46} & M_{47} \\ M_{51} & M_{52} & M_{53} & M_{54} & M_{55} & M_{56} & M_{57} \\ M_{61} & M_{62} & M_{63} & M_{64} & M_{65} & M_{66} & M_{67} \\ M_{71} & M_{72} & M_{73} & M_{74} & M_{75} & M_{76} & M_{77} \end{bmatrix} \begin{bmatrix} u_{1} \\ u_{2} \\ u_{3} \\ u_{4} \\ u_{5} \\ u_{6} \\ u_{7} \end{bmatrix} = \begin{bmatrix} F_{1} - \Sigma_{1} \\ F_{2} \\ F_{3} \\ F_{4} - \Sigma_{4} \\ F_{5} \\ F_{6} \\ F_{7} \end{bmatrix}
$$

entonces

$$
M_{55} = \widetilde{M}_{55} + P_{55}
$$
  
\n
$$
F_{5} = \widetilde{F}_{5} + \gamma_{5}
$$
  
\n
$$
M_{56} = \widetilde{M}_{56} + P_{56}
$$
  
\n
$$
F_{6} = \widetilde{F}_{6} + \gamma_{6}
$$
  
\n
$$
M_{65} = \widetilde{M}_{65} + P_{65}
$$
  
\n
$$
M_{66} = \widetilde{M}_{66} + P_{66}
$$

sabemos que  $u_1 = u_4 = 0$  (por condición de frontera), entonces resulta un sistema de cinco ecuaciones  $\mathbf{r}$  $\overline{M}$ ]  $\mathsf{R}$  $\overline{\phantom{a}}$ » fi

$$
\begin{bmatrix}\nM_{22} & M_{23} & M_{25} & M_{26} & M_{27} \\
M_{32} & M_{33} & M_{35} & M_{36} & M_{37} \\
M_{52} & M_{53} & M_{55} & M_{56} & M_{57} \\
M_{62} & M_{63} & M_{65} & M_{66} & M_{67} \\
M_{72} & M_{73} & M_{75} & M_{76} & M_{77}\n\end{bmatrix}\n\begin{bmatrix}\nu_2 \\
u_3 \\
u_4 \\
u_5 \\
u_6 \\
u_7\n\end{bmatrix} =\n\begin{bmatrix}\nF_2 \\
F_3 \\
F_5 \\
F_6 \\
F_7\n\end{bmatrix}
$$

el flujo en uno y cuatro se puede calcular después de resolver el sistema  $(u_{2}, u_{3}, u_{5}, u_{6}, u_{7})$ 

$$
M_{11}u_1 + M_{12}u_2 + M_{13}u_3 + M_{14}u_4 + M_{15}u_5 + M_{16}u_6 + M_{17}u_7 = F_1 - \Sigma_1
$$
  

$$
M_{41}u_1 + M_{42}u_2 + M_{43}u_3 + M_{44}u_4 + M_{45}u_5 + M_{46}u_6 + M_{47}u_7 = F_4 - \Sigma_4
$$

se despejan $\Sigma_{\scriptscriptstyle 1}$  y  $\Sigma_{\scriptscriptstyle 4}$ 

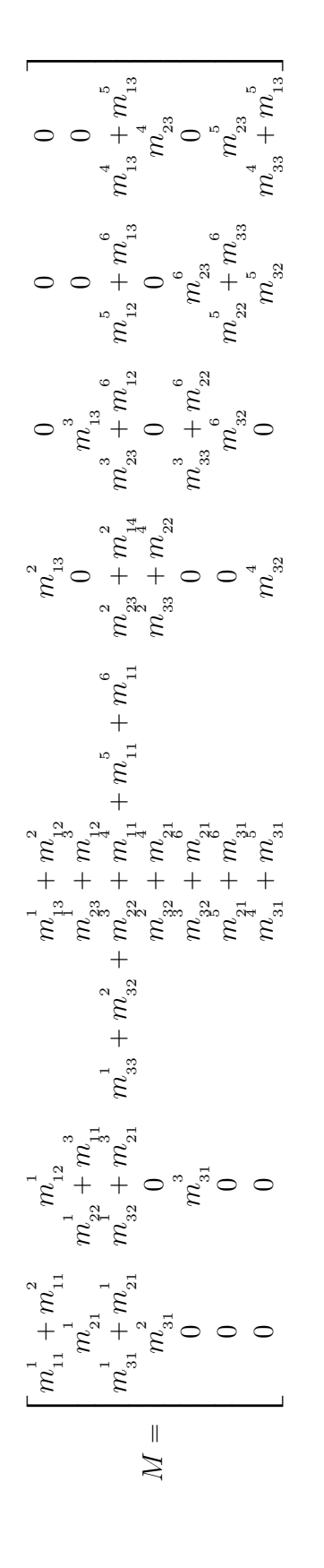

# Cuadratura Gaussiana en Dos Dimensiones Elemento Rectangular

$$
\int_{-1}^{1} \left[ \int_{-1}^{1} f(\xi, \eta) d\xi \right] d\eta = \int_{-1}^{1} \sum_{i=1}^{n} w_i f(\xi, \eta) d\eta
$$

$$
= \sum_{j=1}^{n} \sum_{i=1}^{n} w_i w_j f(\xi_i, \eta_i)
$$

donde  $\xi_i$  y  $\eta_i$  son las raices del polinomio de *Legendre* de grado n

$$
P_n(x) = \frac{1}{2^n n!} \frac{\partial^{(n)}}{\partial x} \left[ \left( x^2 - 1 \right)^n \right]
$$

$$
w_i = \int_{-1}^1 \prod_{\substack{j=1 \ i \neq j}}^n \frac{x - x_j}{x_i - x_j}
$$

#### Elemento Triangular

$$
\int_0^1 \int_0^{mx+a} f(\xi, \eta) d\xi d\eta
$$

# Coordenadas de Area ´

$$
L_{1} = \frac{A_{1}}{A} \qquad L_{2} = \frac{A_{2}}{A} \qquad L_{3} = \frac{A_{3}}{A} \nA_{1} + A_{2} + A_{3} = A \Longrightarrow L_{1} + L_{2} + L_{3} = 1
$$
\n
$$
A = \frac{1}{2} \begin{vmatrix} x_{1} & x_{2} & x_{3} \\ y_{1} & y_{2} & y_{3} \\ 1 & 1 & 1 \end{vmatrix}
$$
\n
$$
L_{1} = \frac{A_{1}}{A} = \frac{\begin{vmatrix} x & x_{2} & x_{3} \\ y & y_{2} & y_{3} \\ 1 & 1 & 1 \end{vmatrix}}{\begin{vmatrix} x_{1} & x_{2} & x_{3} \\ y_{2} & y_{3} \\ 1 & 1 & 1 \end{vmatrix}} \qquad L_{2} = \frac{A_{2}}{A} = \frac{\begin{vmatrix} x_{1} & x & x_{3} \\ y_{1} & y & y_{3} \\ 1 & 1 & 1 \end{vmatrix}}{\begin{vmatrix} x_{1} & x_{2} & x_{3} \\ y_{1} & y_{2} & y_{3} \\ 1 & 1 & 1 \end{vmatrix}} \qquad L_{3} = \frac{A_{3}}{A} = \frac{\begin{vmatrix} x_{1} & x_{2} & x \\ y_{1} & y_{2} & y \\ 1 & 1 & 1 \end{vmatrix}}{\begin{vmatrix} y_{1} & y_{2} & y_{3} \\ y_{1} & y_{2} & y_{3} \\ 1 & 1 & 1 \end{vmatrix}} \qquad L_{4} = \frac{A_{5}}{A} = \frac{\begin{vmatrix} x_{1} & x_{2} & x \\ y_{1} & y_{2} & y \\ y_{1} & y_{2} & y_{3} \\ 1 & 1 & 1 \end{vmatrix}}{\begin{vmatrix} x_{1} & x_{2} & x_{3} \\ y_{1} & y_{2} & y_{3} \\ 1 & 1 & 1 \end{vmatrix}} \qquad L_{5} = \frac{x_{1}}{A} = \frac{\begin{vmatrix} x_{1} & x_{2} & x \\ y_{1} & y_{2} & y_{3} \\ y_{1} & y_{2} & y_{3} \\ 1 & 1 & 1 \end{vmatrix}}{\begin{vmatrix} x_{1} & x_{2} & x_{3} \\ y_{2} & y_{3} \\ 1 & 1 & 1 \end{
$$

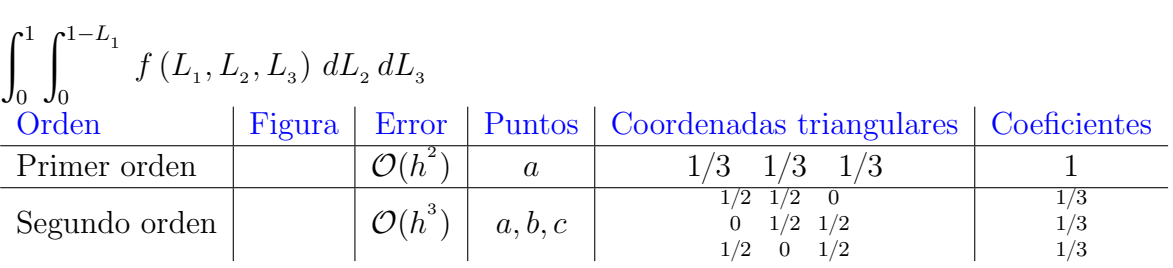

#### Ejemplo

$$
\int_{R} \cos(x + y) dx dy = \int_{0}^{2} \int_{0}^{-1/2x+1} \cos(x + y) dx dy
$$
  
\n
$$
= \int_{0}^{1} \int_{0}^{1-L_{1}} f(L_{1}, L_{2}, L_{3})
$$
  
\n
$$
= \sum_{i=1}^{n} w_{i} f(L_{1i}, L_{2i}, L_{3i})
$$
  
\n
$$
= \sum_{i=1}^{n} w_{i} f(L_{1i}x_{1} + L_{2i}x_{2} + L_{3i}x_{3}, L_{1i}y_{1} + L_{2i}y_{2} + L_{3i}y_{3})
$$
  
\n
$$
= 1 f\left(\frac{1}{3} \cdot 0 + \frac{1}{3} \cdot 2 + \frac{1}{3} \cdot 0, \frac{1}{3} \cdot 0 + \frac{1}{3} \cdot 0 + \frac{1}{3} \cdot 1\right)
$$
  
\n
$$
= 1 f\left(\frac{2}{3}, \frac{1}{3}\right)
$$
  
\n
$$
= \cos \left(\frac{2}{3} + \frac{1}{3}\right)
$$
  
\n
$$
= \cos 1
$$
  
\n
$$
\approx 0.5403
$$

Cuadratura Gaussiana en Tres Dimensiones

$$
\int_{-1}^{1} \int_{-1}^{1} \int_{-1}^{1} f(x, y, z) dx dy dz = \sum_{i} \sum_{j} \sum_{k} w_{i} w_{j} w_{k} f(x_{i}, y_{j}, z_{k})
$$
  

$$
\int_{R} f(x, y, z) = \int_{0}^{1} \int_{0}^{1 - L_{1}} \int_{0}^{1 - L_{2}} f(L_{1}, L_{2}, L_{3}, L_{4}) dL_{1} dL_{2} dL_{3}
$$
  

$$
= \sum_{i} w_{i} f(L_{1i}, L_{2i}, L_{3i}, L_{4i})
$$

### Elemento Tetrahédrico

 $L_{1} =$ Volumen  $(PIKL)$ Volumen  $(IJKL)$  $L_1 + L_2 + L_3 + L_4 = 1$ 

## Elemento Tetrahédrico 4-Puntos

$$
\phi(x, y, z) = a_1 + a_2 x + a_3 y + a_4 z
$$
\n
$$
= \begin{bmatrix} 1 & x & y & z \end{bmatrix} \begin{bmatrix} a_1 \\ a_2 \\ a_3 \\ a_4 \end{bmatrix} * \begin{bmatrix} p \\ a_2 \\ a_3 \\ a_4 \end{bmatrix}
$$
\n
$$
= \frac{(n+1)(n+2)(n+3)}{6}
$$
\n
$$
u_1 = a_1 + a_2 x_1 + a_3 y_1 + a_4 z_1
$$
\n
$$
u_2 = a_1 + a_2 x_2 + a_3 y_2 + a_4 z_2
$$
\n
$$
u_3 = a_1 + a_2 x_3 + a_3 y_3 + a_4 z_3
$$
\n
$$
\begin{bmatrix} u_1 \\ u_2 \\ u_3 \\ u_4 \end{bmatrix} = \begin{bmatrix} 1 & x_1 & y_1 & z_1 \\ 1 & x_2 & y_2 & z_2 \\ 1 & x_3 & y_3 & z_3 \\ 1 & x_4 & y_4 & z_4 \end{bmatrix} \begin{bmatrix} a_1 \\ a_2 \\ a_3 \\ a_4 \end{bmatrix}
$$
\n
$$
\begin{bmatrix} a_1 & a_2 & a_3 & a_4 \end{bmatrix}^T = M^{-1} \begin{bmatrix} u_1 & u_2 & u_3 & u_4 \end{bmatrix}^T *
$$

sustituyendo  $\star$ en  $\ast$ nos queda

$$
\begin{array}{lll} \phi(x,y,z) = \begin{bmatrix} 1 & x & y & z \end{bmatrix} \, M^{-1} \, \begin{bmatrix} u_1 \\ u_2 \\ u_3 \\ u_4 \end{bmatrix} \\ & = \begin{bmatrix} N_1 & N_2 & N_3 & N_4 \end{bmatrix} \, \begin{bmatrix} u_1 \\ u_2 \\ u_3 \\ u_4 \end{bmatrix} \\ & \begin{bmatrix} u_1 \\ u_2 \\ u_3 \\ u_4 \end{bmatrix} \end{array}
$$

donde los  $N_i =$  $V_i$ V

$$
V_{1} = \frac{1}{6} \begin{bmatrix} 1 & 1 & 1 & 1 \\ x_{2} & x_{4} & x_{3} & x \\ y_{2} & y_{4} & y_{3} & x \\ z_{2} & z_{4} & z_{3} & z \end{bmatrix}
$$
  
\n
$$
V_{2} = \frac{1}{6} \begin{bmatrix} 1 & 1 & 1 & 1 \\ x_{3} & x_{1} & x_{4} & x \\ y_{3} & y_{1} & y_{4} & y \\ z_{3} & z_{1} & z_{4} & z \end{bmatrix}
$$
  
\n
$$
V_{3} = \frac{1}{6} \begin{bmatrix} 1 & 1 & 1 & 1 \\ x_{4} & x_{2} & x_{1} & x \\ y_{4} & y_{2} & y_{1} & x \\ z_{4} & z_{2} & z_{1} & z \end{bmatrix}
$$
  
\n
$$
V_{4} = \frac{1}{6} \begin{bmatrix} 1 & 1 & 1 & 1 \\ x_{1} & x_{3} & x_{2} & x \\ y_{1} & y_{3} & y_{2} & y \\ z_{1} & z_{3} & z_{2} & z \end{bmatrix}
$$

## Elemento Tetrahédrico 10-Puntos Cudrático

Funciones de interpolación en los vértices

$$
N_1 = (2L_1 - 1) L_1
$$
  
\n
$$
N_2 = (2L_2 - 1) L_2
$$
  
\n
$$
N_3 = (2L_3 - 1) L_3
$$
  
\n
$$
N_4 = (2L_4 - 1) L_4
$$
  
\n
$$
N_5 = 4L_1L_2
$$
  
\n
$$
N_6 = 4L_1L_3
$$